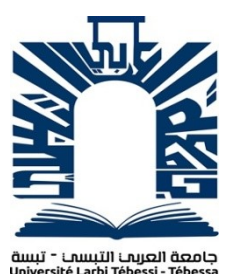

*République Algérienne Démocratique et Populaire Ministère de l'enseignement supérieur et de la recherche scientifique Université Echahid Chick Larbi Tébessi - Tébessa*

**טתות ה** 

كلبة العلوم النقبقة وعلوم الطبيعة والبباة

*Faculté des Sciences Exactes et des Sciences de la Nature et de la Vie Département : Mathématiques et Informatique*

> *Mémoire de fin d'étude Pour l'obtention du diplôme de MASTER Domaine : Mathématiques et Informatique Filière : Informatique Option : SYM Thème*

*Une méthode intelligente d'aide de diagnostic des maladies cardiaques a base des données D'échocardiographie.* 

> *Présenté Par BOUZIANE IMANE*

#### *Devant le jury*

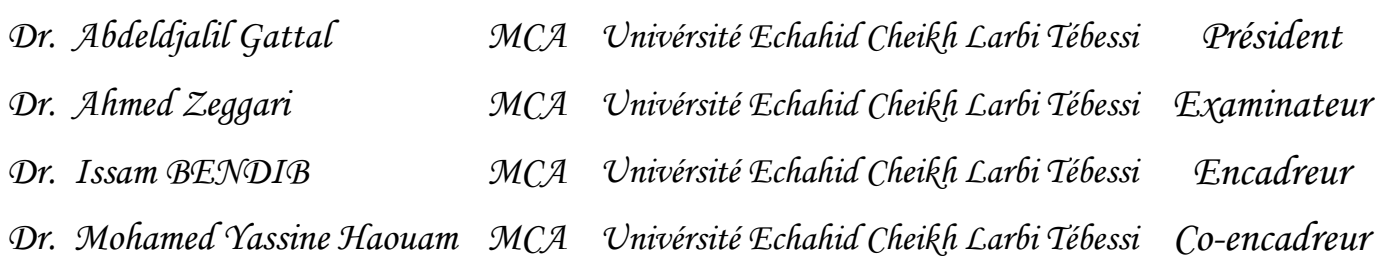

*Date de soutenance : 08/06 /2023* 

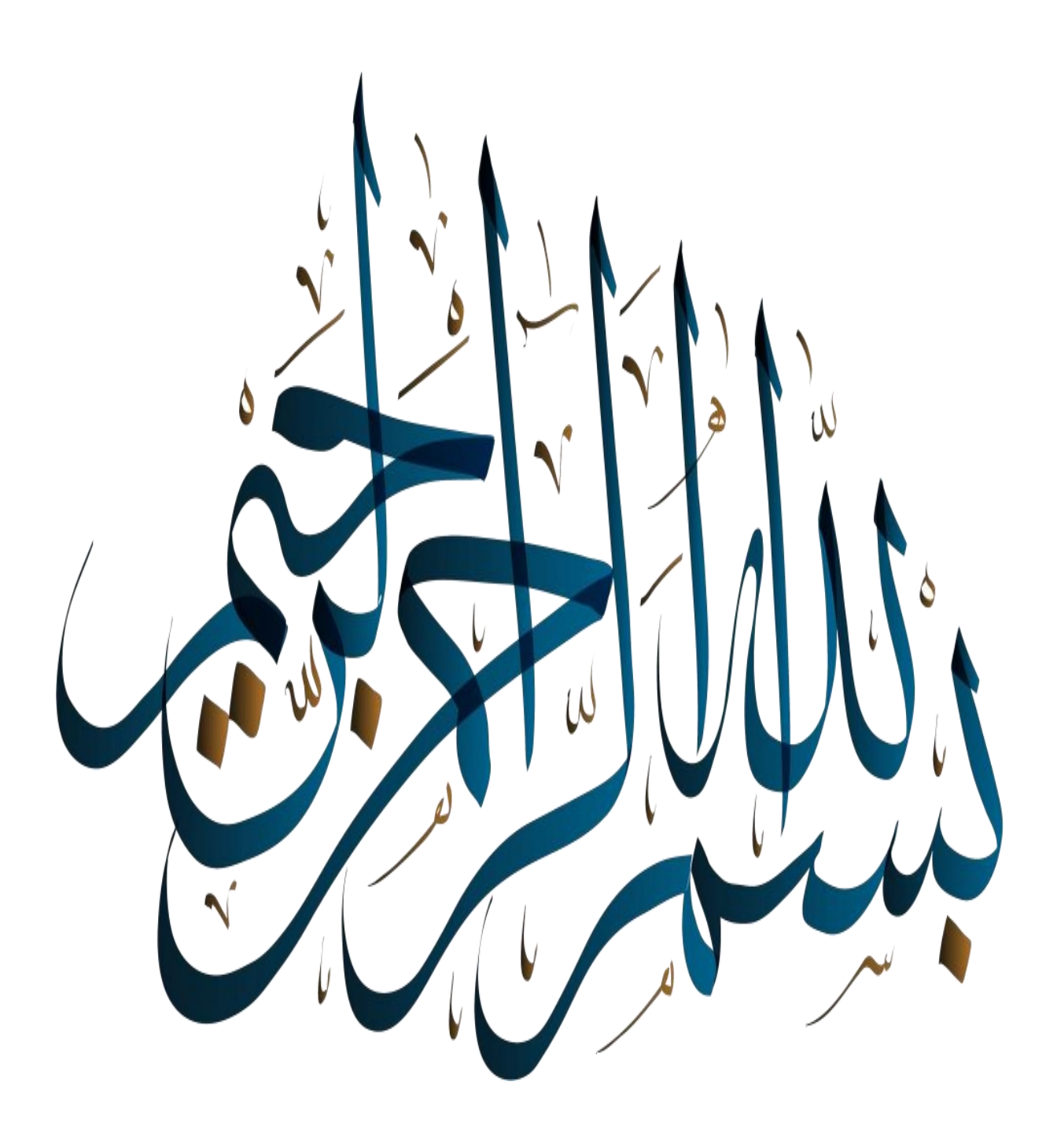

### Remercîment

monamed Yassine Haouam, et de m'avo<br>ompagné tout au long de mon travail, av<br>icoup d'efforts, de patience, d'expérience **iembres du jury, le Président <u>Dr. Gattal</u><br><u>\bdeldjalil</u> et l'examinateur <u>Dr. Zeggari</u><br>\<u>med,</u> d'avoir accepté de discuter de notr Tout d'abord, je remercie Dieu qui nous a guidés sur le bon chemin. Je remercie mon superviseur, Dr. Issam BENDIB et Dr. mohamed Yassine Haouam, et de m'avoir accompagné tout au long de mon travail, avec beaucoup d'efforts, de patience, d'expérience et de conseils précieux. Je remercie également tous ceux qui ont été présents, patients, compréhensifs, dotés de qualités humaines, intéressés par le sujet de notre travail et qui ont eu confiance en nous. Je remercie également les membres du jury, le Président Dr. Gattal Abdeldjalil et l'examinateur Dr. Zeggari Ahmed, d'avoir accepté de discuter de notre projet de fin d'études afin de bénéficier de leur expérience et de leurs conseils. Enfin, je tiens à remercier tous mes enseignants du Département de Mathématiques et d'Informatique.**

Remercîment

### Dédicace

À mes plus grands soutiens et sources d'inspiration, je dédie ce travail avec tout mon amour et ma reconnaissance infinis. mes parents et mes sœurs . A ma mère qui a toujours été mon port d'attachement et ma boussole, merci pour ton amour inconditionnel, ton dévouement et ton soutien inébranlable. Tu as été la lumière qui a éclairé mon chemin dans les moments sombres et tu as toujours cru en moi, même lorsque je doutais.

A mon père qui m'a appris l'importance du travail acharné, de la persévérance et de l'honnêteté, je suis reconnaissante pour tes conseils avisés et ton soutien sans faille. Tu m'as inspiré à viser plus haut et à poursuivre mes rêves. Je te suis infiniment reconnaissante pour ton soutien indéfectible, ta confiance en moi et ton amour. A mes sœurs adoréeset étourdissants Rokaia , Houda , Bouchra , Aya et kawther et les papillons jumeaux de ma soeur sont les plus adorables illina et ilif . et ma belle meilleure amie Nour . qui sont aussi mes meilleures amies, merci pour votre soutien constant, votre humour contagieux et votre présence reconfortante. Vous êtes ma source de joie et de bonheur, et je suis fiere de vous avoir dans ma vie. lorsque je doutais.<br>ui m'a appris l'importance du travail acharné, de la persévé<br>suis reconnaissante pour tes conseils avisés et ton soutien

Enfin, Au-delà des noms cités, il existe un cercle précieux de personnes bonheur, et je suis fiere de vous avoir dans ma vie.<br>Enfin, Au-delà des noms cités, il existe un cercle précieux de personnes<br>qui ont joué un rôle significatif dans mon parcours. Je vous exprime ma reconnaissante pour votre présence et votre soutien qui ont marqué positivement ma vie.

Dieu merci.

.

Remercîment

**Imane.** The contract of the contract of the contract of the contract of the contract of the contract of the contract of the contract of the contract of the contract of the contract of the contract of the contract of the c

#### **Resumé**

Dans cette étude, nous proposons un système intelligent pour l'estimation automatique de la fraction d'éjection (FE) appelé SmartEFeS, qui est utilisé dans le diagnostic des maladies cardiaques basé sur l'analyse d'échocardiogrammes en utilisant la Data Set d'Echonet Dynamic. Notre approche utilise le modèle MobileNet v2 qui est un réseau de neurones convolutifs (CNN) pour calculer la FE. Lorsque la FE est réduite en raison d'une lésion musculaire cardiaque, comme après une crise cardiaque, la capacité de pompage est diminuée en raison d'une contraction plus faible du muscle cardiaque. Il est nécessaire de délimiter avec précision le vidage insuffisant du ventricule gauche (VG) dans la cavité cardiaque sur les images. Cela peut être réalisé en utilisant des techniques de segmentation d'image et en détectant des points clés spécifiques correspondant aux phases de l'endodiastole (ED) et de l'endsystole (ES) dans les images échocardiographies. Ces points clés sont cruciaux pour évaluer la fonction cardiaque et diagnostiquer différentes pathologies. L'objectif principal est de former le modèle à reconnaître ces points clés en exploitant des caractéristiques visuelles spécifiques présentes dans les images échocardiographies. Ainsi, notre système offre une solution automatisée pour faciliter le diagnostic précoce et précis des maladies cardiaques, améliorant ainsi les soins aux patients et la qualité de vie.

**Mots-clés :** SmartEFeS, maladie d'insuffisance cardiaque, images d'échocardiographies, apprentissage en profondeur, CNN, MobileNet v2, Echonet Dynamic, ventricule gauche, fraction d'éjection (FE), points clés, endodiastole (ED) , endsystole (ES),.

**ملخص** 

ًفي هذه الدراسة، نقترح نظامًا ذكيًا لتقدير الكسر القذفي (EF) يسمى SmartEFeS ، والذي يستخدم في ؚ<br>؞ تشخيص أمراض القلب بناءً على تحليل مخططات صدى القلب باستخدام مجموعة بيانات Echonet ً Dynamic. يستخدم نهجنا نموذج 2v MobileNet للشبكة العصبية التالفيفية )CNN )لحساب EF. عندما يتم تقليل EF بسبب إصابة عضلة القلب، على سبيل املثال بعد نوبة قلبية، تقل قدرة الضخ بسبب ضعف تقلص عضلة القلب. يحتاج إفراغ البطين األيسر غير الكافي )LV )إلى التحديد الدقيق في تجويف القلب في الصور. يمكن تحقيق ذلك باستخدام تقنيات تجزئة الصور واكتشاف النقاط الرئيسية املحددة املقابلة لمراحل نهاية الانبساط (ED) ومراحل نهاية الانقباض (ES) في صور تخطيط صدى القلب. هذه النقاط الأساسية ضروربة لتقييم وظيفة القلب وتشخيص الأمراض المختلفة. الهدف الرئيسي هو تدربب النموذج على التعرف على هذه النقاط الرئيسية من خلال الاستفادة من الميزات المرئية المحددة الموجودة في صور ًتخطيط صدى القلب. وبالتالي، تقدم طريقتنا حلاً آليًا لتسهيل التشخيص المبكر والدقيق لأمراض القلب، ً وبالتالي تحسين رعاية المرضى ونوعية الحياة.

**الكلمات املفتاحية:**مرض قصورالقلب،صورتخطيط صدى القلب، التعلم العميق ، CNN، MobileNet 2v، Dynamic Echonet ، البطين األيسر ، الكسر القذفي )EF )، النقاط الرئيسية ، االنبساط النهائي ) ED )، نهاية االنقباض )ES).

#### **Abstract**

In this study, we propose an intelligent system for estimating the ejection fraction (EF) called SmartEFeS, which is used in the diagnosis of cardiac diseases based on the analysis of echocardiograms using the Echonet Dynamic dataset. Our approach utilizes the MobileNet v2 model of convolutional neural network (CNN) to calculate the EF. When the EF is reduced due to cardiac muscle injury, such as after a heart attack, the pumping capacity is decreased because of weaker contraction of the heart muscle. Insufficient emptying of the left ventricle (LV) needs to be accurately delineated in the cardiac cavity in the images. This can be achieved using image segmentation techniques and detecting specific key points corresponding to end-diastole (ED) and end-systole (ES) phases in echocardiographic images. These key points are crucial for evaluating cardiac function and diagnosing different pathologies. The main objective is to train the model to recognize these key points by leveraging specific visual features present in echocardiographic images. Thus, our method offers an automated solution to facilitate early and accurate diagnosis of cardiac diseases, thereby improving patient care and quality of life.

**Keywords:** cardiac disease, heart failure, echocardiographic images, deep learning, CNN, MobileNet v2, Echonet Dynamic, left ventricle, ejection fraction (EF), key points, end-diastole (ED), end-systole (ES).

#### **Sommaire**

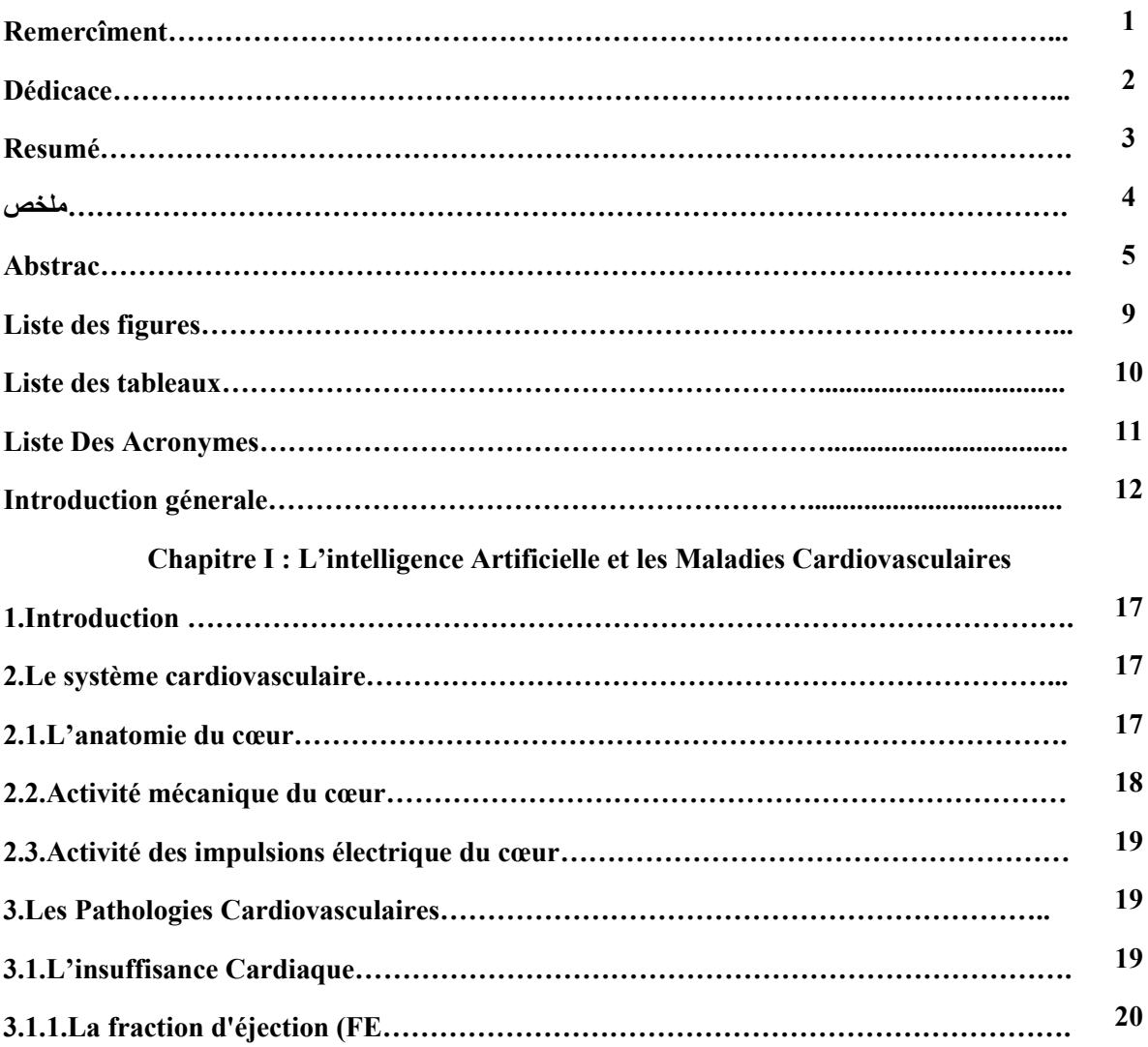

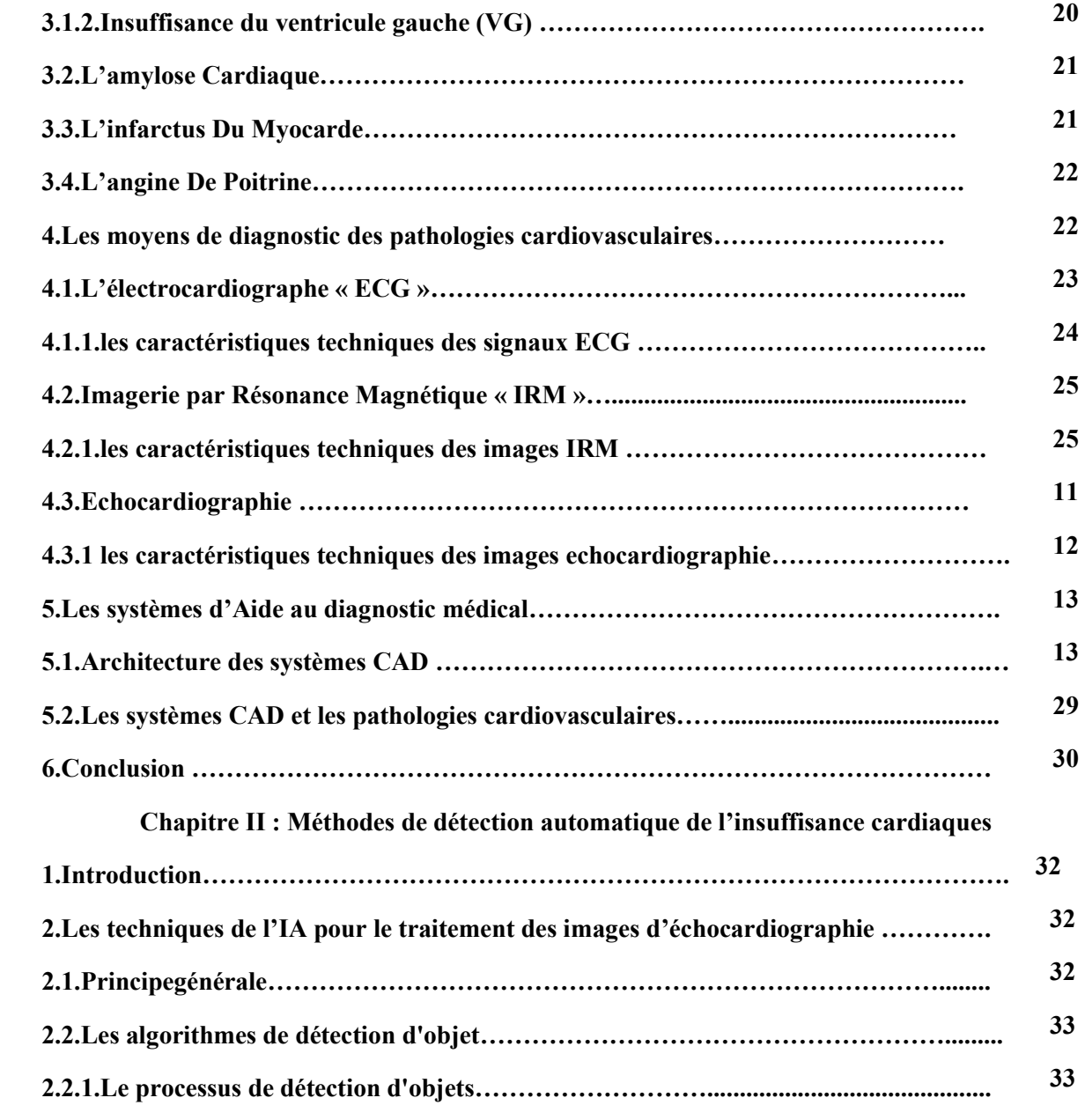

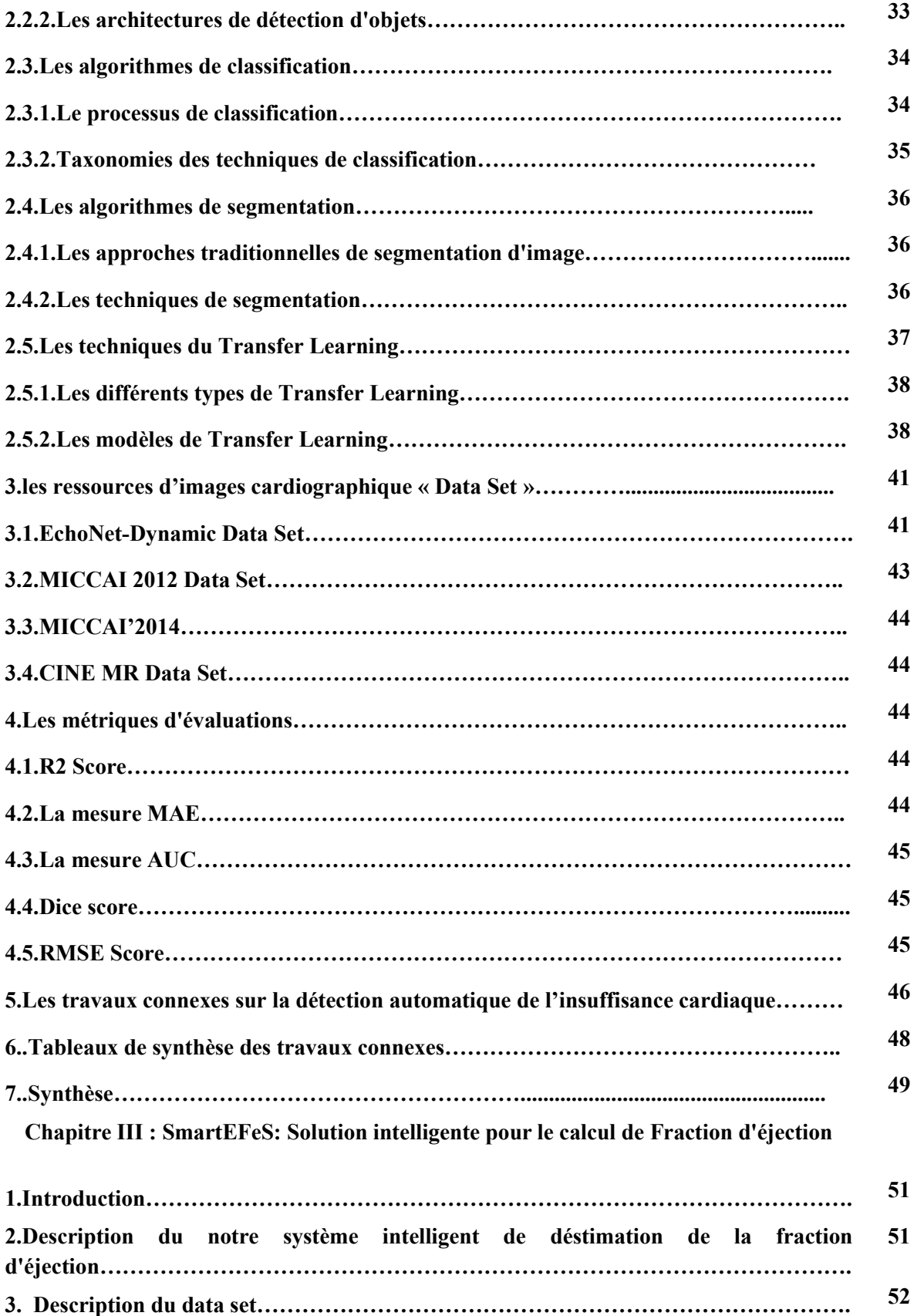

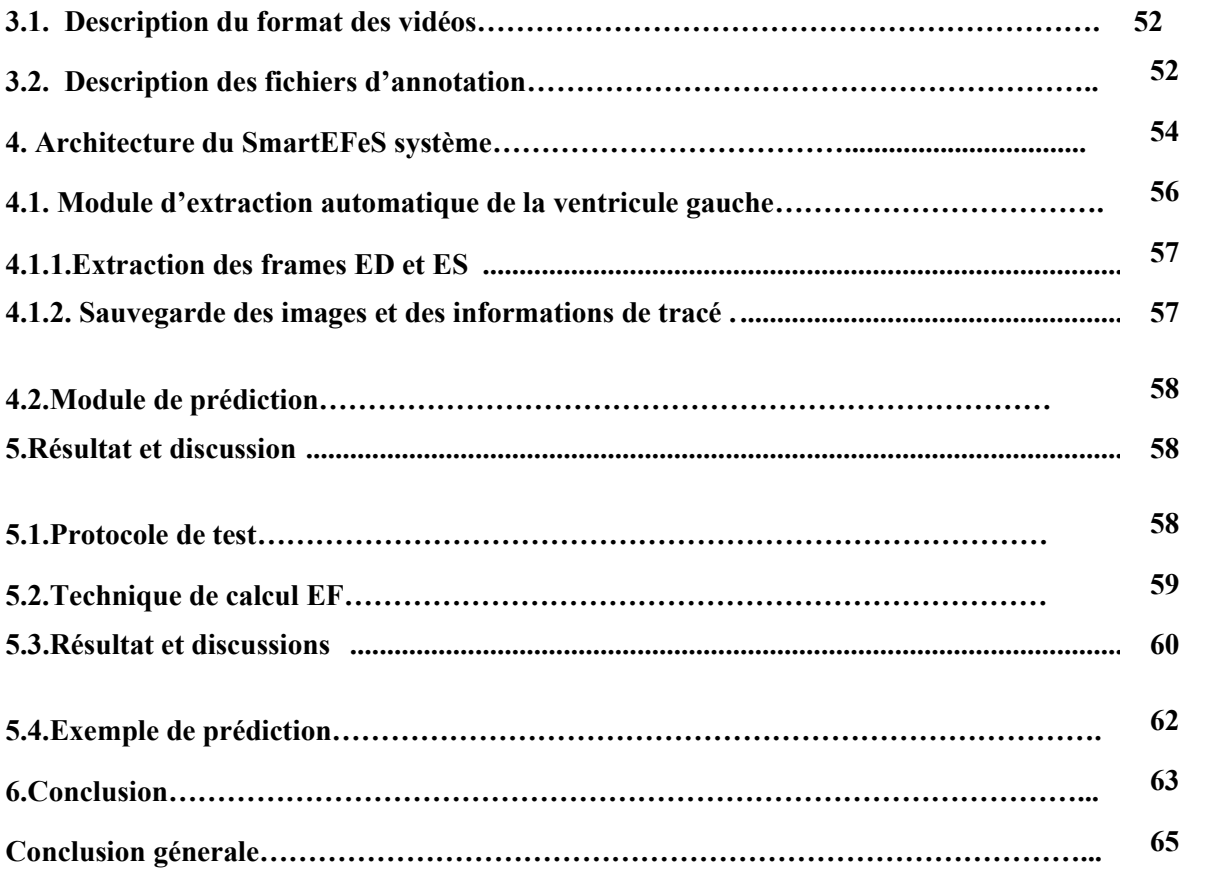

#### **Liste des figures**

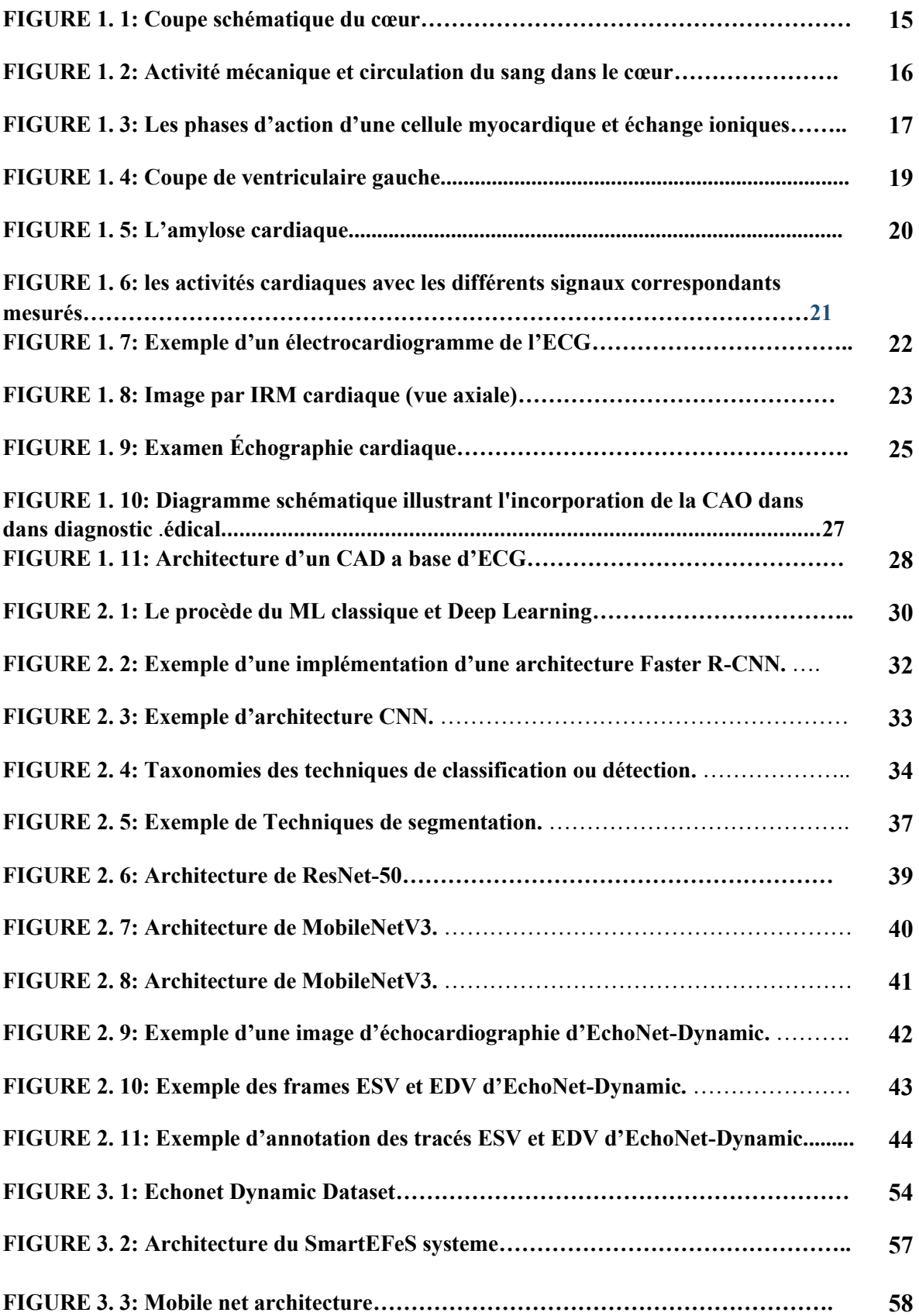

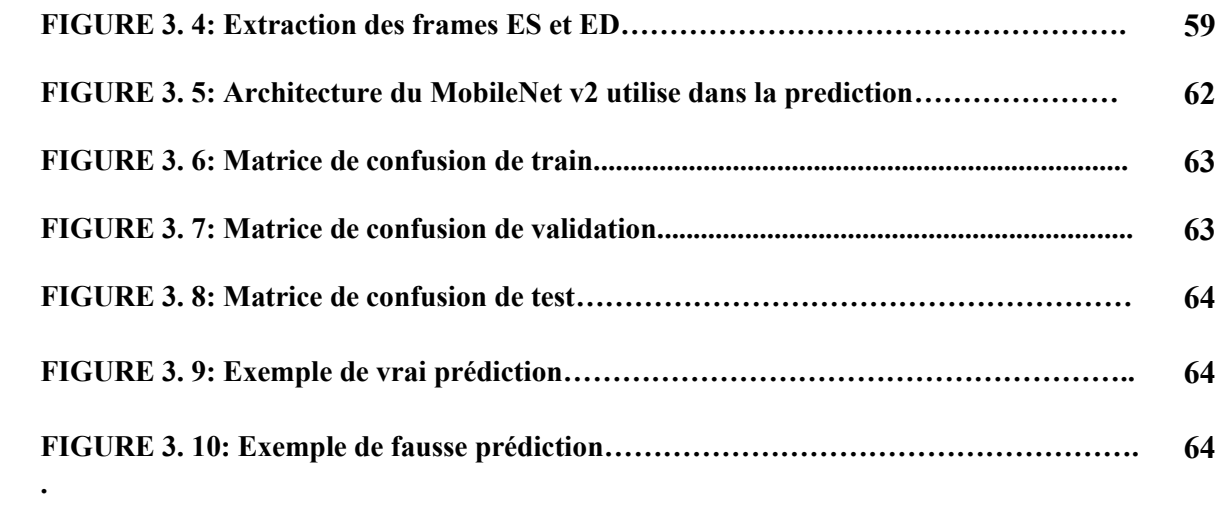

**Liste des tableaux**

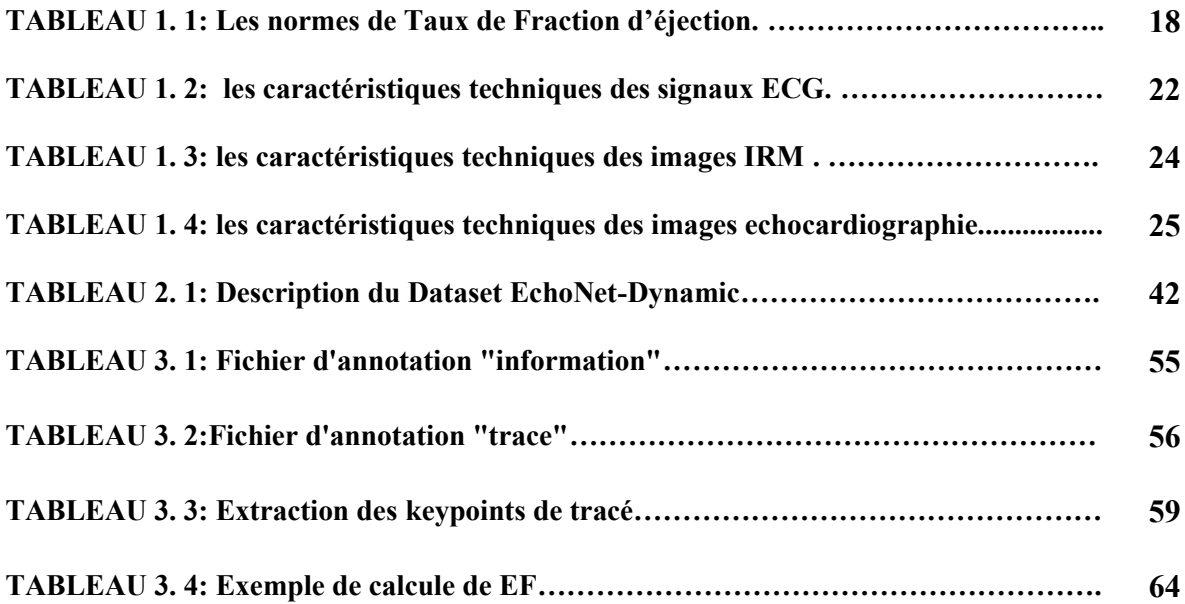

#### **Liste Des Acronymes**

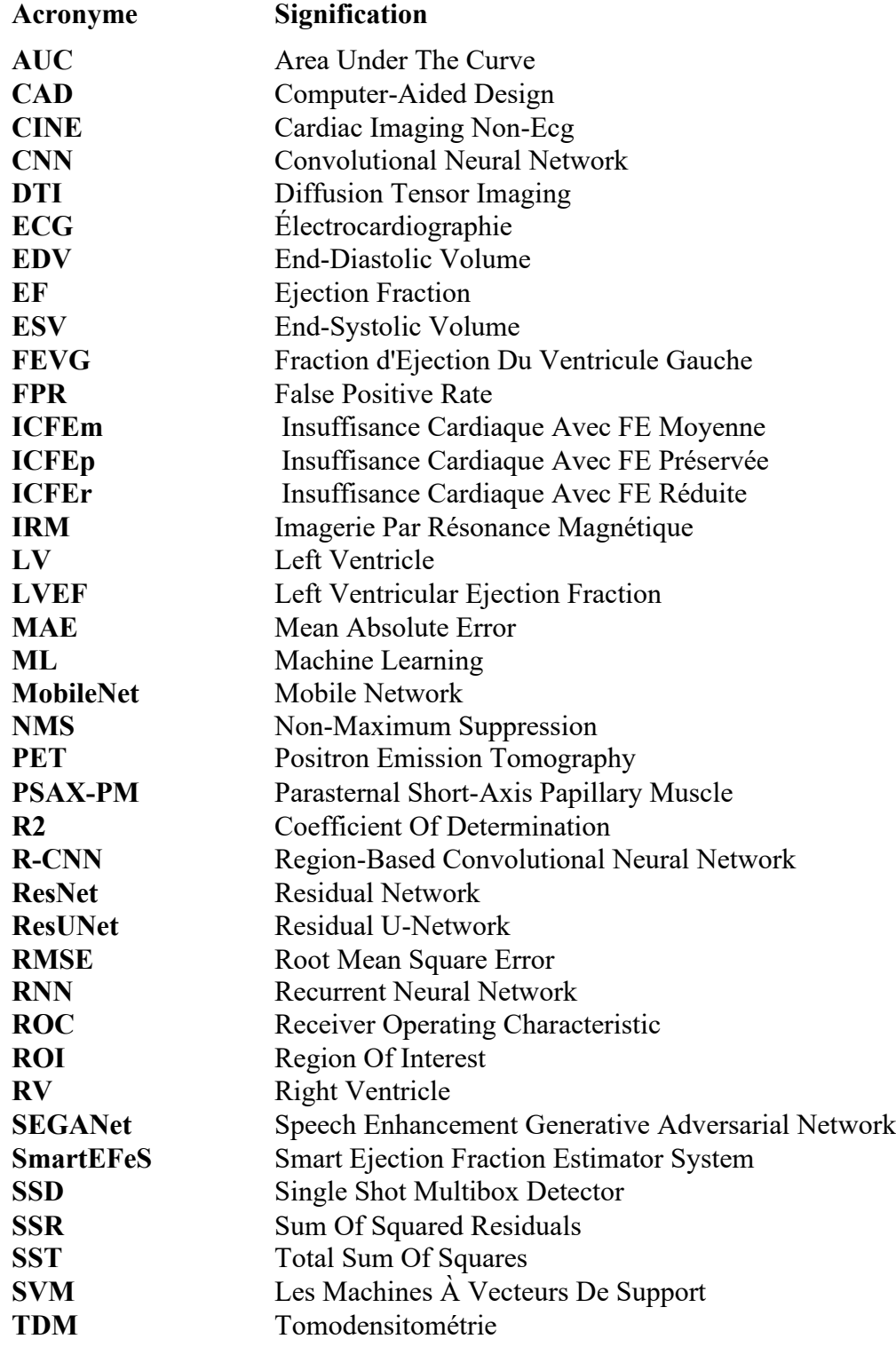

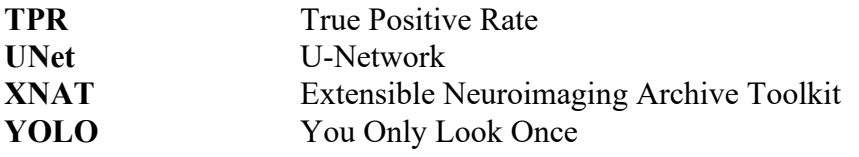

# Introduction générale

#### **Introduction générale**

L'intelligence artificielle (IA) est un domaine de recherche en pleine expansion et promis à un grand avenir. Ses applications, qui concernent toutes les activités humaines, permettent notamment d'améliorer les mécanismes du diagnostic précoce et la qualité des soins. En effet, l'IA est intégrée dans le cœur de médicine future assistée par ordinateur. Il a le potentiel d'améliorer la prédiction des risques cardiovasculaires. Des études ont montré que l'utilisation de méthodes d'apprentissage automatique peut être plus performante que les modèles statistiques traditionnels pour prédire le risque de récidive chez les patients ayant déjà subi un événement cardiovasculaire. Cela peut aider à mieux prévenir les risques en permettant une meilleure prise en charge des patients à haut risque. En tenant compte aussi, que 'adoption de l'IA dans les soins de santé se heurte à des défis, notamment le respect des exigences réglementaires et la méfiance suscitée par les résultats de l'apprentissage automatique.

D'autres part, dans le domaine médical, le diagnostic précoce et précis des maladies cardiaques revêt une importance cruciale pour assurer un traitement efficace et améliorer la qualité de vie des patients. Les examens d'échocardiographie est une technique d'imagerie couramment utilisée pour évaluer la structure et la fonction du cœur pour la détection d'éventuel problème d'insuffisance cardiaque. Cependant, l'interprétation manuelle des échocardiographies peut être complexe et sujette à des variations interprétatives.

Dans ce mémoire, nous proposons une méthode intelligente d'aide au diagnostic de l'insuffisance cardiaques basée sur l'analyse de données d'échocardiographies. Notre système proposé repose sur l'utilisation d'un modèle de Deep Learning basé sur les réseaux de neurones convolutif (CNN) pour une estimation automatique du paramètre de la fraction d'éjection (FE). Cette dernière est utilisée comme une métrique de diagnostic pour la pathologie d'insuffisance cardiaque. En effet, le taux réduit de fraction d'éjection en raison d'une lésion musculaire cardiaque, qui est souvent suite à une crise cardiaque, affecte la capacité de pompage. Cette capacité est diminuée en raison de la contraction plus faible du muscle cardiaque et une vidange insuffisante du ventricule gauche (VG).

De point de vue diagnostic médical, il est nécessaire de détecter et délimiter avec précision la cavité ventriculaire gauche du cœur dans les images d'échocardiographie obtenues. a ce stade, les techniques d'IA comme les techniques de segmentation automatique peuvent être utilisées pour détecter les cycles d'end-diastole (ED) et d'end-systole (ES) afin d'offrir aux praticiens dans la santé un outil d'aide de diagnostic.

#### Introduction générale et al. 2003 et al. 2017 au 17

Ce mémoire est organisé comme suit, dans le premier chapitre, nous présentons une introduction générale sur les maladies cardiaques, en mettant l'accent sur leur prévalence, leurs causes, leurs symptômes et leurs conséquences sur la santé des patients. Nous abordons également les principaux examens diagnostiques utilisés dans le domaine de la cardiologie, en mettant en évidence l'importance de l'échocardiographie. En plus , nous présentons le principe des systèmes d'aide au diagnostic médicale (CAD : Computer-aided diagnosis) et ces utilisations pour le diagnostic des pathologies cardiovasculaires.

Pour le deuxième chapitre, il est consacré a l'introduction des techniques d'intelligence artificielle qui peuvent être utilisées dans notre contexte. Aussi, il présente les ressources de données et les métriques utilisées. Aussi, ce chapitre présente un état de l'art des méthodes existantes pour la détection et l'estimation des paramètres de l'insuffisance cardiaque a base des images d'échocardiographies. Nous passons en revue les travaux de recherche les plus récents et les plus pertinents, en mettant en évidence les avancées réalisées dans la détection automatique des segments des ED et ES à l'aide de techniques d'apprentissage automatique et de vision par ordinateur.

Cependant, le troisième chapitre décrit notre contribution spécifique et présente les expérimentations que nous avons réalisées pour évaluer les performances de notre méthode. Nous décrivons en détail l'architecture du modèle utilisé, les étapes de prétraitement des données, ainsi que les métriques d'évaluation que nous avons employées pour mesurer l'efficacité de notre approche. Nous présentons également les résultats obtenus et discutons des perspectives d'amélioration.

## Chapitre I

L'intelligence Artificielle et les Maladies Cardiovasculaires

#### **1. Introduction**

La préservation de la santé des citoyens est primordiale dans notre religion. En plus, il est un indicateur essentiel de développement pour les pays et les nations. Entre autres, l'intégration de la technologie par le biais de l'Intelligence Artificiel permet une bonne couverture sanitaire aux praticiens de la santé et gouverneurs.

Dans ce contexte, nous présentons dans ce chapitre une étude sur l'utilisation des techniques de l'Intelligence Artificiel pour l'aide aux diagnostic de certaines pathologies cardiaques. En effet, le système cardiovasculaire est le noyau du corps humain, il assure la circulation du sang pour tous les organes et permet ainsi son alimentation en oxygène et en nutriments. En effet, le cœur, l'élément central du système cardiovasculaire, est un muscle fonctionnant comme une pompe, il propulse le sang à travers l'organisme via deux types de vaisseaux, les artères et les veines.

#### **2. Le système cardiovasculaire**

#### **2.1. L'anatomie du cœur**

Le cœur est un organe musculeux d'environ 250 à 350 grammes ayant une forme pyramidale triangulaire. Il est formé de trois parois de l'intérieur vers l'extérieur : l'endocarde, le myocarde et le péricarde. Il est situé dans la partie centrale du thorax, décalé du côté gauche, entre la deuxième et la cinquième côte [2]. Il est cloisonné en deux parties droite et gauche qui ne présentent pas de communication entre elles. Ces deux cœurs se composent eux-mêmes de deux cavités : une oreillette aux parois fines et un ventricule aux parois épaisses. La figure 1.1 présente un schéma illustratif du cœur. [1]

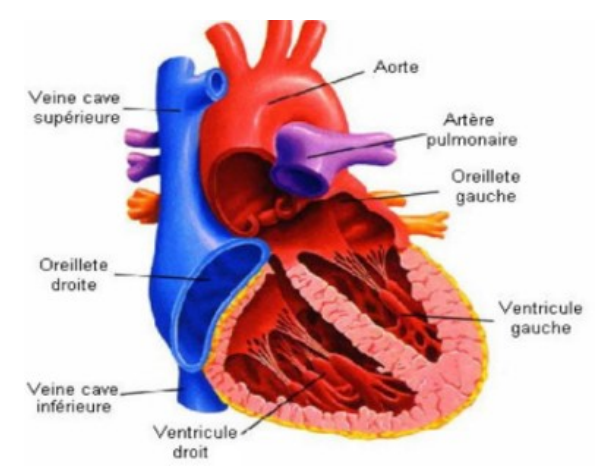

**FIGURE 1.1:** Coupe schématique du cœur *[1]*

#### **2.2. Activité mécanique du cœur**

Le cœur est une pompe qui irrigue l'organisme de sang. Ce phénomène mécanique est

périodique, il se manifeste en quatre phases : le remplissage, la contraction (systole),

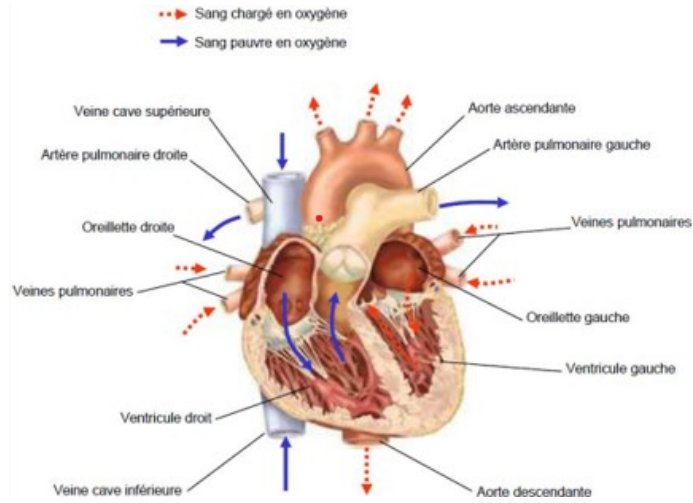

l'éjection et le relâchement (diastole), la figure 2.2 décrit ce processus mécanique. [1]

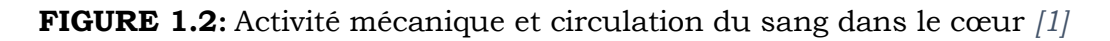

Scientifiquement, cette activité est appelée une révolution cardiaque ou un battement du cœur. Elle comprend : une phase de contraction permettant l'éjection du sang et une phase de remplissage. Le circuit du sang lors d'une révolution peut se diviser en plusieurs étapes [1] :

- Le sang entre par une veine dans l'oreillette (période de diastole) et passe ensuite par l'intermédiaire d'une valve auriculo-ventriculaire ouverte dans le ventricule.
- L'oreillette entre en systole et éjecte le sang restant dans sa cavité dans le ventricule.
- L'oreillette se relâche et reste en diastole jusqu'au début de la révolution suivante.
- Le ventricule entre en systole, la valve auriculo-ventriculaire se ferme (premier bruit entendu au stéthoscope) en même temps, la valve, entre le ventricule et l'artère, s'ouvre permettant l'éjection du sang vers les poumons ou l'ensemble des organes selon si c'est le ventricule gauche ou droit.
- À la fin de la systole ventriculaire, la valve artérielle se ferme (deuxième bruit cardiaque).
- Le sang revient ensuite au cœur par les veines caves et pulmonaires.

Ce processus complet est le sujet de plusieurs Failure fonctionnelle qui sont interprétées par les praticiens de la santé comme des pathologies cardiaques. Ces pathologies seront discutées dans la troisième section de ce chapitre.

#### **2.3. Activité des impulsions électrique du cœur**

#### **Chapitre I : L'intelligence Artificielle et les Maladies Cardiovasculaires** 21

En effet, le cœur comporte un réseau intrinsèque de cellules conductrices qui produisent et propagent des impulsions électriques, ainsi que des cellules qui répondent à ces impulsions par une contraction. Lors d'une activité cardiaque normale, la simulation électrique du fonctionnement du myocarde par un model sinusal. Pendant la période d'activité (liée à la systole) et de repos (liée à la diastole). Les cellules cardiaques sont le sujet de phénomènes électriques complexes membranaires et intracellulaires, qui sont à l'origine de la contraction[1]. La figure 1.3 représente le cycle d'un modèle d'impulsion électrique en interaction avec les cellules myocardiques.

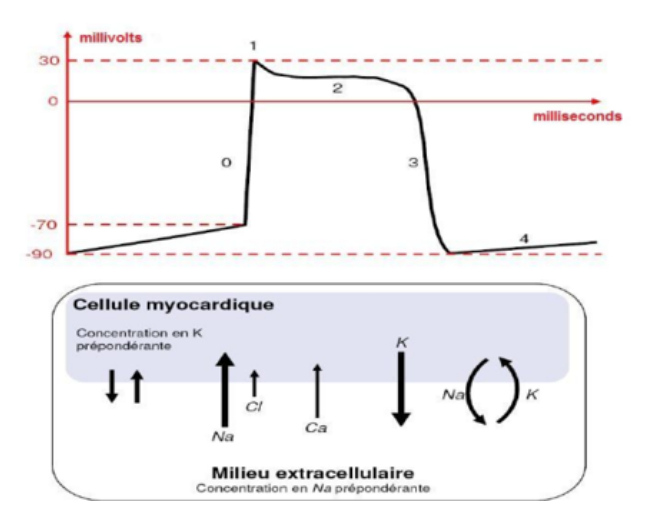

**FIGURE 1.3:** Les phases d'action d'une cellule myocardique et échange ioniques *[1]*

#### **3. Les Pathologies Cardiovasculaires**

Le cœur est susceptible et vulnérable aux disfonctionnements par plusieurs facteurs internes et externes relatives aux : mode vie, nourritures, activités physiques et l'environnement. Dans cette section, nous citons quelques pathologies cardiaques ainsi que ces origines, leurs processus et leurs signes cliniques associés telles que l'athérosclérose, les anomalies du rythme cardiaque, l'infarctus du myocarde, l'insuffisance cardiaque et les accidents vasculaires cérébraux.

#### **3.1. L'insuffisance Cardiaque**

En termes simples, c'est une condition médicale qui se produit lorsque le cœur n'est plus capable de pomper suffisamment de sang pour répondre aux besoins du corps. Dans des situations normales, le cœur est capable de compenser en augmentant sa fréquence cardiaque et son débit sanguin, mais lorsqu'il est affecté par une maladie des valves, des artères ou des muscles cardiaques, il peut ne plus être capable de compenser suffisamment. Cela peut entraîner une hypertrophie cardiaque et un épaississement des parois des ventricules, ce qui diminue davantage ses capacités de compensation. À ce stade, le cœur ne peut plus répondre aux besoins en oxygène du corps, même au repos. Bien que souvent associée à la vieillesse,

#### **Chapitre I : L'intelligence Artificielle et les Maladies Cardiovasculaires** 22

l'insuffisance cardiaque peut également survenir chez les enfants, les femmes enceintes et être causée par des maladies infectieuses, génétiques, alimentaires, etc. Heureusement, il existe des traitements efficaces pour cette maladie, qui peut être une urgence vitale dans certains cas.[2]. Cette pathologie est détectée par plusieurs indices de performance du cœur, parmi eux nous citons :

#### **3.1.1. La fraction d'éjection (FE)**

La fraction d'éjection (FE) représente le pourcentage de sang éjecté à chaque battement, il est généralement évalué par un examen d'échocardiographie. Lorsque la FE est réduite en raison d'une lésion musculaire cardiaque, comme après une crise cardiaque, la capacité de pompage est diminuée en raison de la contraction plus faible du muscle cardiaque. Une vidange insuffisante du ventricule gauche, qui est la principale cavité de pompage, peut également entraîner une accumulation de liquide dans les poumons (congestion) et un essoufflement en raison de l'incapacité du cœur à se vider correctement.[3]

| THAM ACTIMONOM & Cleanon                                        |                                                                    |
|-----------------------------------------------------------------|--------------------------------------------------------------------|
| $FE \geq 50\%$                                                  | Insuffisance cardiaque a fraction d'éjection normale               |
| $40>FE > 50\%$                                                  | Insuffisance cardiaque a fraction d'éjection modérément<br>réduite |
|                                                                 |                                                                    |
| FE < 40                                                         | Insuffisance cardiaque a fraction d'éjection réduite               |
| <b>TABLEAU 1. 1:</b> Les normes de Taux de Fraction d'éjection. |                                                                    |

**Taux de Fraction d'éjection**

En général, une FE normale est d'environ 70 %. Une FE inférieure à 40 % est considérée comme réduite (ICFEr), tandis qu'une FE supérieure à 40 % est considérée comme préservée (ICFEp). Pour certains patients dont la FE se situe entre 40 et 49 %, on parle d'ICFEm ou d'insuffisance cardiaque avec FE moyenne, un terme récemment introduit .[3]

#### **3.1.2. Insuffisance du ventricule gauche (VG)**

La pathologie de l'insuffisance ventriculaire gauche diminue le débit cardiaque et augmente la pression veineuse pulmonaire. Parmi les outils et les paramètres de quantification de la fonction ventriculaire gauche (FVG) qui peuvent être obtenus à partir de l'échocardiographie 2D (transthoracique) est la fraction d'éjection. La fraction d'éjection ventriculaire gauche (FEVG) est la mesure centrale de la fonction systolique ventriculaire gauche. Si les volumes de sang restant dans un ventricule à la fin de la diastole et de la systole sont respectivement le volume télédiastolique (VTD) et le volume télésystolique (VTS), et que la différence entre ces deux volumes est le volume d'éjection.

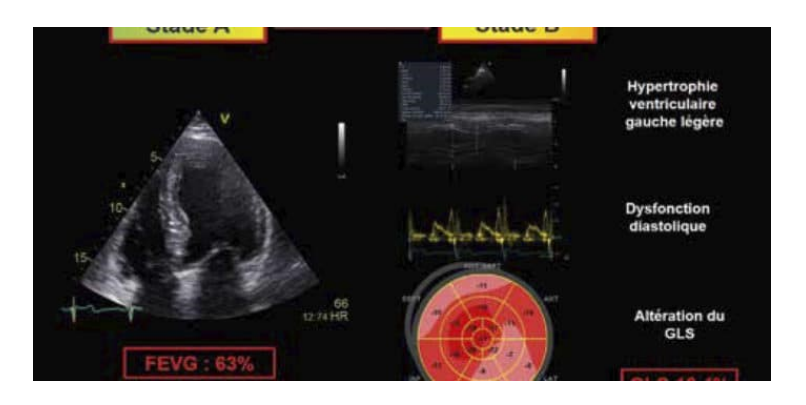

**FIGURE 1.4:** Coupe de ventriculaire gauche.[6]

#### **3.2. L'amylose Cardiaque**

L'amylose cardiaque est une pathologie qui résulte de l'agglutination de nos propres protéines sous forme de « fibrilles » qui pénètrent dans nos organes, entravant leur fonctionnement. Les fibrilles s'incrustent dans la matrice extracellulaire et perturbent le cœur, provoquant une insuffisance cardiaque. Bien que le cœur soit l'organe principal touché, l'amylose peut également affecter les nerfs, les reins, etc. Les symptômes courants de l'amylose comprennent des jambes enflées, une grande fatigue, un essoufflement accru. Des symptômes moins fréquents incluent des ecchymoses autour des yeux, une langue enflée due à des dépôts de fibrilles, une altération du goût, des ongles fendus, une atteinte du canal carpien, une surdité, une atteinte du canal lombaire, des picotements aux extrémités, voire même une faiblesse musculaire et des difficultés à marcher.[4]

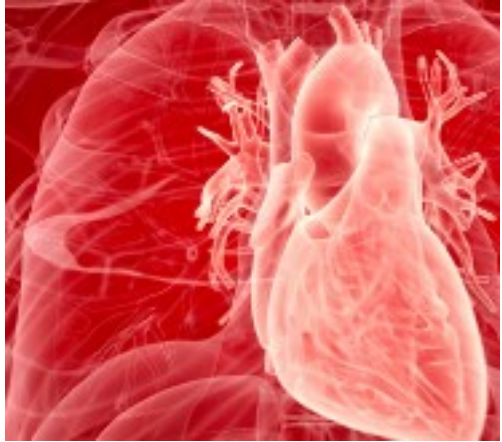

**FIGURE 1.5: L**'amylose cardiaque.[7]

#### **3.3. L'infarctus Du Myocarde**

L'infarctus du myocarde, une complication de la maladie coronarienne, se caractérise par la mort d'une partie plus ou moins étendue du muscle cardiaque due à une privation d'oxygène, lorsque cette région n'est plus approvisionnée par les artères coronaires qui acheminent normalement le sang oxygéné. Dans la plupart des cas, l'obstruction de l'artère coronaire correspondante est causée par un caillot ou thrombus formé sur une plaque d'athérome qui a été fissurée ou rompue, déclenchant ainsi la coagulation dans l'artère. Dans des cas plus rares, l'artère coronaire peut être momentanément fermée par une contraction involontaire de l'artère, appelée spasme, interrompant ainsi la circulation sanguine [5].

#### **3.4. L'angine De Poitrine**

L'angine de poitrine, également connue sous le nom d'angor, est un symptôme courant de la maladie coronaire, une maladie grave qui peut entraîner des complications telles que des infarctus du myocarde, des insuffisances cardiaques et même des décès. Cette maladie est causée par un rétrécissement des artères du cœur, ce qui entraîne une diminution des apports sanguins nécessaires au bon fonctionnement de l'organe. Il est crucial d'identifier l'angor, car la maladie coronaire peut être traitée de manière efficace pour éviter les complications.[6]. Elle est causée par une insuffisance d'apport sanguin au cœur en raison des rétrécissements des artères coronaires.

En fonction des symptômes du patient, de son âge et des facteurs de risque d'athérosclérose tels que l'hypercholestérolémie, l'hypertension artérielle, le diabète et le tabagisme, différents examens complémentaires pourront être proposés pour identifier la présence d'une maladie coronaire. Ces examens peuvent être fonctionnels et servir à mettre en évidence une ischémie due à la réduction du diamètre des artères coronaires, ou anatomiques et permettre de visualiser la présence de plaques d'athérosclérose sur les artères coronaires.[6]

#### **4. Les moyens de diagnostic des pathologies cardiovasculaires**

Le diagnostic des maladies cardiaques implique l'utilisation de plusieurs méthodes telles que l'auscultation, le suivi de l'activité électrique du cœur est réalisé grâce à l'ECG (électrocardiogramme), la mesure des activités cardiaques et l'imagerie cardiaque. Traditionnellement, les médecins ont principalement utilisé l'auscultation assistée d'un outil simple, le stéthoscope, pour détecter et caractériser les pathologies cardiaques. La fiabilité de la prise de décision repose sur l'expertise de l'oreille humaine pour interpréter les sons cardiaques.[1]

La visualisation du cœur par imagerie est au centre des examens en cardiologie pour aider au diagnostic. Elle peut également être utilisée à des fins thérapeutiques et pour surveiller l'évolution des pathologies après traitement. Cette technique permet une évaluation de la fonction cardiaque sans intervention invasive en fournissant des données sur l'anatomie, la dynamique et la fonctionnalité du cœur.[1]

#### **Chapitre I : L'intelligence Artificielle et les Maladies Cardiovasculaires** 25

Les techniques d'imagerie cardiaque comprennent l'IRM (imagerie par résonance magnétique nucléaire), le scanner X ou TDM (tomodensitométrie), l'échocardiographie (imagerie ultrasonore), le PET (tomographie par émission de positons), la coronarographie et l'angiographie[1]. La figure 1.6 représente les différents outils de diagnostic utilisés pour la détection de pathologies cardiaques.

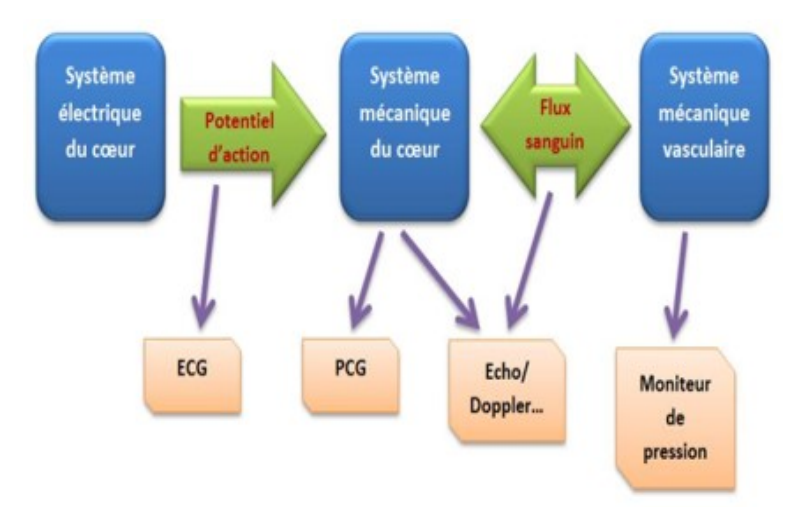

**FIGURE 1.6:** les activités cardiaques avec les différents signaux correspondants mesurés [1]

#### **4.1. L'électrocardiographe « ECG »**

L'enregistrement de l'activité électrique du cœur est possible grâce à l'électrocardiographie. Comme le corps humain est conducteur d'électricité, les électrodes placées sur la surface de la peau peuvent capter les potentiels d'actions générés lors de l'activité électrique cardiaque. Pour cela, un électrocardiographe ECG est utilisé. L'électrocardiographe est l'appareil qui permet d'obtenir un électrocardiogramme, lequel représente les variations de l'activité électrique du cœur en fonction du temps. Grâce à l'analyse automatique de ce signal, il est possible de réaliser une étude approfondie qui peut aider au diagnostic des dysfonctionnements cardiaques.[1].

En effet, il s'agit d'un examen de cardiologie incontournable et rapide et non invasif qui ne dure que quelques minutes, sans douleur et sans risque. Il peut être réalisé en cabinet médical, à l'hôpital ou même à domicile, et permet de détecter différentes anomalies cardiaques. Cet examen est très important dans le diagnostic cardiaque [1]. La figure 1.7 présente un exemple de résultat d'un ECG.

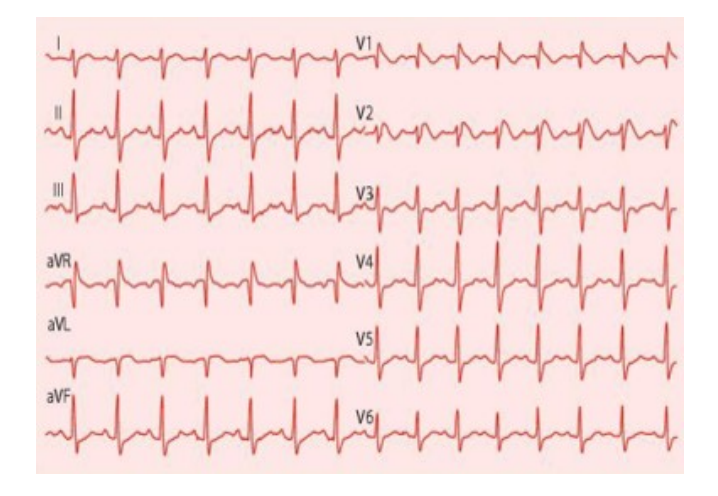

**FIGURE 1.7:** Exemple d'un électrocardiogramme de l'ECG [1]

#### **4.1.1. Les caractéristiques techniques des signaux ECG**

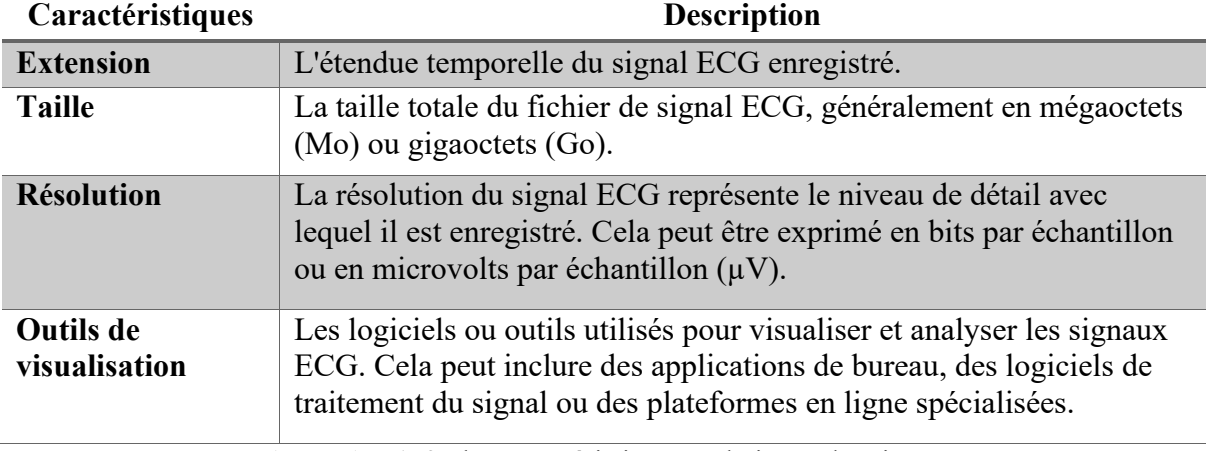

**TABLEAU 1. 2**: les caractéristiques techniques des signaux ECG.

#### **4.2. Imagerie par Résonance Magnétique « IRM »**

#### **Chapitre I : L'intelligence Artificielle et les Maladies Cardiovasculaires** 27

La technique d'imagerie médicale par résonance magnétique (IRM) est une méthode non invasive et non ionisante qui permet de visualiser l'intérieur du corps humain en 2D ou en 3D. Jusqu'à récemment, l'IRM cardiaque ne permettait que la production d'images statiques du cœur. Cependant, grâce aux avancées technologiques, il est désormais possible d'obtenir des images dynamiques de cet organe pulsatile comme la présente la Figure 1.8) [1].

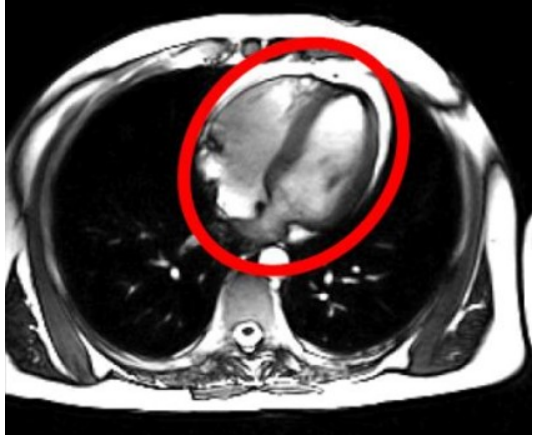

**FIGURE 1.8:** Image par IRM cardiaque (vue axiale) [1]

En plus, cet examen peut analyser plusieurs aspects comme :

- Étudier la structure corporelle.
- Analyser la constitution des tissus corporels.
- Comprendre les rôles et les missions physiologiques.
- Mesurer le flux sanguin.
- Évaluer l'irrigation sanguine du muscle cardiaque.

#### **4.2.1. Les caractéristiques techniques des images IRM**

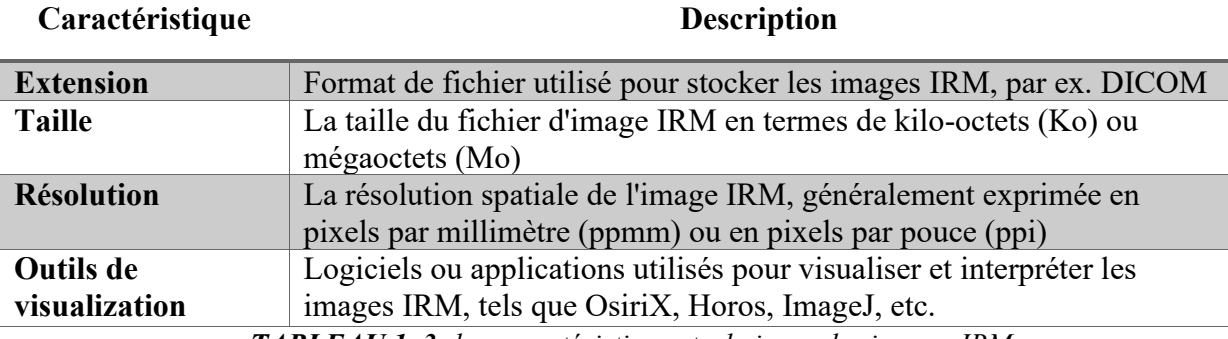

*TABLEAU 1. 3: les caractéristiques techniques des images IRM .*

#### **4.3. Echocardiographie**

La technique d'imagerie par ultrasons est largement utilisée pour visualiser divers organes car elle permet d'obtenir des images rapidement et à moindre coût, la Figure 1.9 présente un exemple de cette technique. En outre, cette méthode est totalement non invasive, ce qui signifie qu'elle peut être utilisée à plusieurs reprises pour surveiller et contrôler l'évolution des organes. Elle repose sur l'utilisation des ondes sonores de haute fréquence.[1]. Le procédé implique l'utilisation d'une sonde pour faire circuler des ondes sonores de haute fréquence à travers le corps. Ces ondes sont utilisées pour examiner les structures et les tissus internes en se basant sur leur capacité à réfléchir les ondes lorsqu'elles rencontrent des obstacles. Les échos générés par ces ondes réfléchies sont ensuite capturés par un transducteur.[1].

Cet examen fournit une multitude d'informations sur la morphologie et la fonction des différentes structures du cœur telles que les valves, le myocarde, l'endocarde et le péricarde, ainsi que des gros vaisseaux tels que l'aorte, l'artère pulmonaire et les veines caves. En examinant la morphologie, la direction et la vélocité des flux sanguins à travers les cavités cardiaques et les valves, il permet de détecter des flux anormaux, d'évaluer leur importance et d'obtenir des informations hémodynamiques importantes telles que la mesure de la pression pulmonaire, le calcul du débit cardiaque et l'étude de la fonction systolique globale. [1]. Le désavantage de l'US est que les images qu'il produit sont de médiocre qualité et présentent beaucoup de bruit. [1].

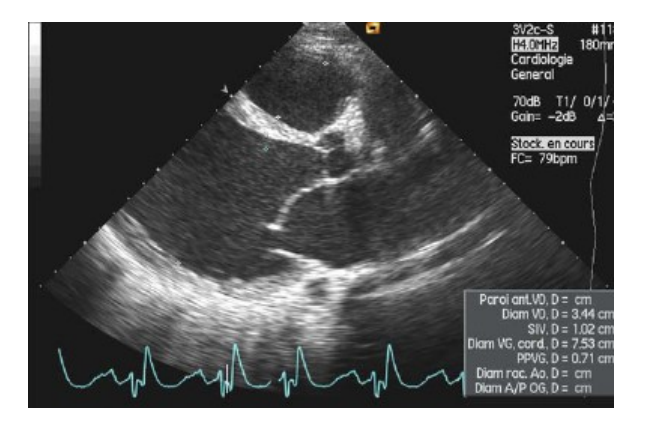

**FIGURE 1.9:** Examen Échographie cardiaque [10]

#### **4.3.1 les caractéristiques techniques des images echocardiographie**

| Caractéristique     | <b>Description</b>                                                            |
|---------------------|-------------------------------------------------------------------------------|
| technique           |                                                                               |
| <b>Résolution</b>   | La résolution d'une image échocardiographique indique la finesse des          |
|                     | détails visibles dans l'image. Elle est généralement exprimée en pixels       |
|                     | par centimètre (ppcm) ou en pixels par pouce (ppp).                           |
| <b>Extension de</b> | L'extension de l'image fait référence à la taille du fichier de l'image. Elle |
| l'image             | est généralement mesurée en kilo-octets (Ko) ou en mégaoctets (Mo).           |
| Taille de l'image   | La taille de l'image fait référence aux dimensions physiques de l'image       |
|                     | échocardiographique, généralement mesurée en centimètres (cm) ou en           |
|                     | pouces (in).                                                                  |
| <b>Outils de</b>    | Les outils de visualisation font référence aux fonctionnalités logicielles    |
| visualization       | disponibles pour afficher et analyser les images échocardiographiques.        |
|                     | Cela peut inclure des outils de mesure, des annotations, des filtres, des     |
|                     | réglages d'intensité, etc.                                                    |

**Chapitre I : L'intelligence Artificielle et les Maladies Cardiovasculaires** 29

*TABLEAU 1. 4: les caractéristiques techniques des images echocardiographie..*

#### **5. Les systèmes d'Aide au diagnostic médical**

Les systèmes d'aide au diagnostic médicale, appelés en anglais : CAD « *Computer-aided diagnosis* ». Ils sont des solutions qui ont apparues pour surmonter les difficultés rencontrées par les méthodes classiques de traitement d'images, notamment la difficulté d'analyser les images, les risques de mal interprétation de résultats ainsi que la nécessité de faire appel aux spécialistes expérimentés. Dans ce contexte, l'intelligence artificielle a montré son rôle dans ce domaine en utilisant des techniques d'apprentissage automatique, d'apprentissage profond et de la segmentation automatique, car elle montré son efficacité dans la résolution de différents problèmes de classification et de prédiction des maladies et des pathologies [7].

#### **5.1. Architecture des systèmes CAD**

L'architecture typique d'un système CAD, présenté la figure 1.10, comprend quatre modules principaux :

- Le prétraitement des images.
- La définition ou la détection des régions d'intérêt « Region Of Interrest- ROI ».
- L'extraction et la sélection des caractéristiques discriminants.
- La classification des sujets « données » par rapport à l'annotation définie dans le corpus de données utilisée.

L'objectif du prétraitement d'image est d'améliorer la qualité des données grâce à l'application de méthodes de lissage et traitement d'images par le biais des filtres comme : les filtres laplaciens et les filtres gaussiens),

 La détection de ROI (Régions d'Intérêt), l'extraction de caractéristiques et la classification sont des étapes clés dans de nombreux problèmes de vision par ordinateur, notamment dans la reconnaissance d'objets, la détection d'objets, la segmentation sémantique, etc.

#### **Chapitre I : L'intelligence Artificielle et les Maladies Cardiovasculaires** 30

- **1) Détection de ROI :** La détection de ROI consiste à localiser les régions d'intérêt dans une image ou une vidéo. Cela peut être réalisé en utilisant des algorithmes de détection d'objets tels que Faster R-CNN, YOLO (You Only Look Once), SSD (Single Shot MultiBox Detector), etc. Ces algorithmes sont capables de détecter et de localiser des objets spécifiques dans une image en produisant des boîtes englobantes qui entourent les objets détectés.
- **2) Extraction de caractéristiques :** Une fois que les ROI ont été détectées, il est courant d'extraire des caractéristiques pertinentes à partir de ces régions pour les utiliser dans la prochaine étape de classification. Les caractéristiques peuvent être extraites à l'aide de diverses techniques telles que l'extraction de descripteurs manuels (par exemple, les descripteurs de texture, les histogrammes de couleur, les descripteurs de forme) ou en utilisant des modèles d'apprentissage automatique pré-entrainés comme les réseaux de neurones convolutifs (CNN) qui apprennent automatiquement des caractéristiques discriminantes à partir des données.
- **3) Classification :** Une fois que les caractéristiques ont été extraites, la classification est effectuée pour attribuer une classe ou une étiquette aux ROI. Il existe plusieurs algorithmes de classification populaires tels que les machines à vecteurs de support (SVM), les arbres de décision, les réseaux de neurones, etc. Les modèles d'apprentissage automatique sont généralement entraînés sur un ensemble de données annotées contenant des exemples de chaque classe, et ils sont capables de généraliser à de nouvelles données pour prédire les classes des ROIs.

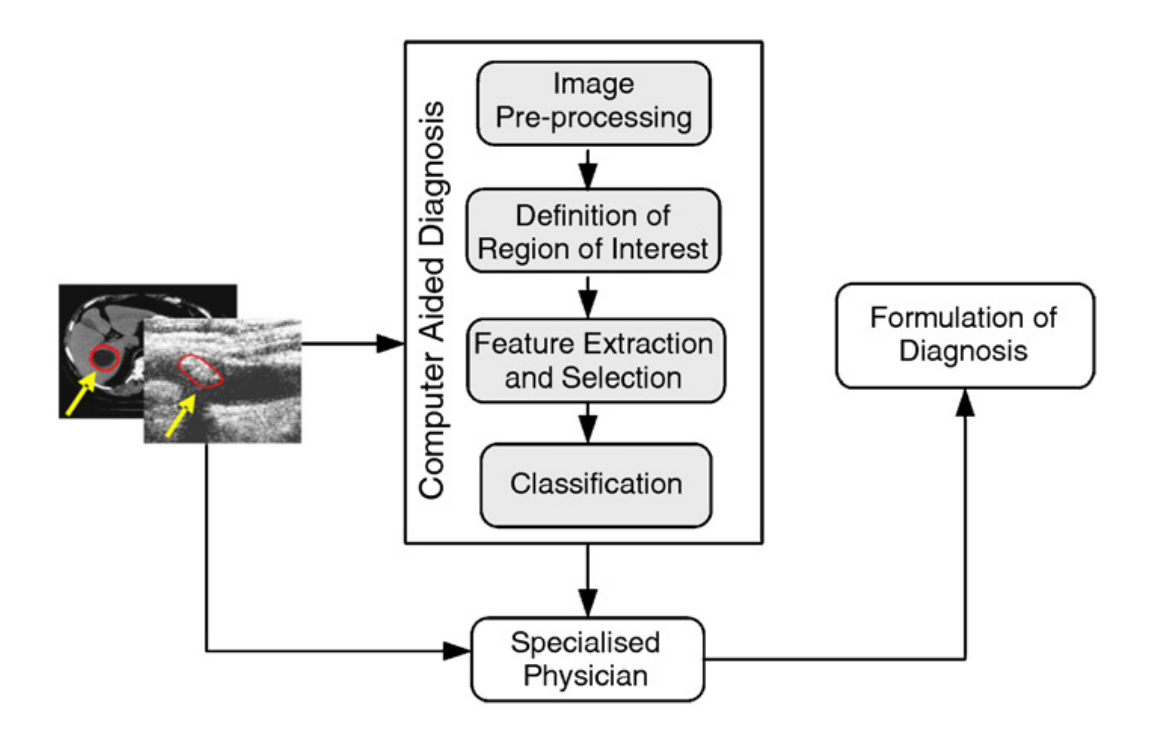

**FIGURE 1.10:** Diagramme schématique illustrant l'incorporation de la CAO dans *diagnostic médical. [7]*

#### **5.2. Les systèmes CAD et les pathologies cardiovasculaires**

Ces systèmes sont développés pour fournir un support d'aide à la décision pour les médecins pour leurs diagnostiques. En effet, les tests courants pour diagnostiquer les maladies cardiovasculaires comprennent des analyses de sang, un électrocardiogramme (ECG), une surveillance ambulatoire, une échocardiographie et une IRM cardiaques, un test d'effort, un cathétérisme cardiaque, etc. Cependant, un diagnostic précis nécessite l'analyse et l'intégration de nombreuses données de laboratoire et d'informations sur le patient.

L'analyse de données intégrée par la procédure manuelle peut être complexe et chronophage, et l'efficacité diagnostique dépend des connaissances et de l'expérience des médecins, ce qui peut parfois conduire à un diagnostic erroné. Afin de surmonter ces problèmes, le recours à l'utilisation des techniques de l'intelligence artificielle pour telles systèmes était l'objectif de plusieurs travaux de recherche dans le domaine des pathologies cardiovasculaire. La figure 1.11 présente un exemple d'un système d'aide au diagnostic médicale pour les pathologies cardiovasculaires a base des résultats ECG [8]

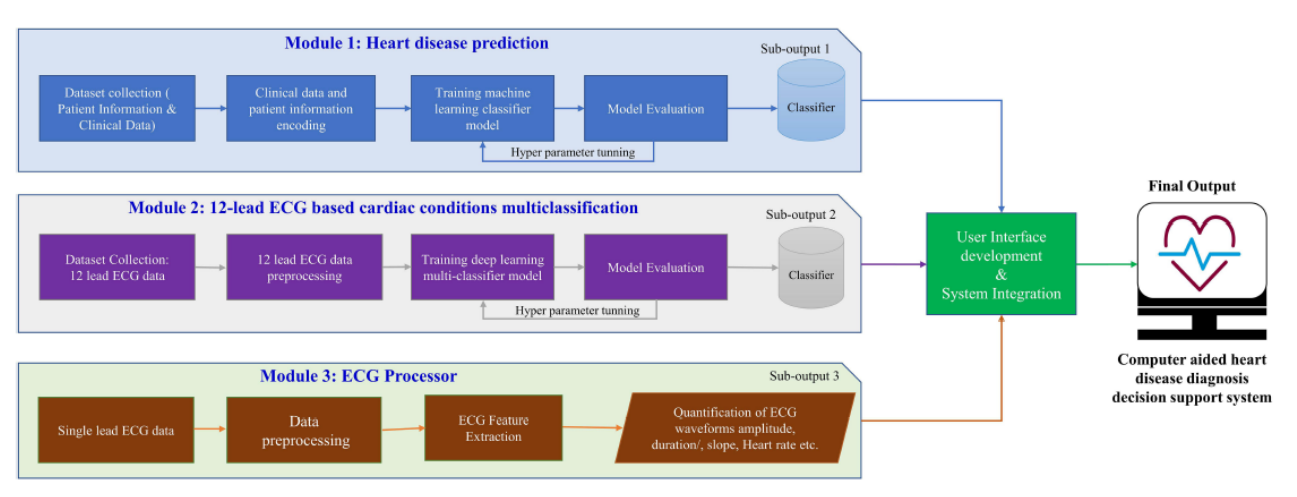

**FIGURE 1.11:** Architecture d'un CAD a base d'ECG *[8]*

Dans ce chapitre nous avons décrit une description assez détaillée de l'anatomie cardiaque et des propriétés électrophysiologiques des cellules cardiaques. Cela a permis de mieux comprendre les techniques de diagnostic cardiaque qui utilisent des outils et des appareils médicaux tels que l'échocardiographie, l'image stéthoscopique, l'ECG et l'IRM. Dans le chapitre suivant nous discutons les différentes techniques d'intelligence artificielle pour la réalisation des systèmes d'aides au diagnostic médicale ainsi que les ressources de données ou les corpus de données dédiées à la détection automatique de certaines pathologies cardiaques a base des images d'échocardiographies.

## Chapitre II

Méthodes de détection automatique de l'insuffisance cardiaques

#### **1. Introduction**

Il existe plusieurs pathologies qui peuvent être détectées à partir des résultats des examens d'échocardiographie. Parmi ces pathologies, nous étudions dans ce mémoire la pathologie d'insuffisance cardiaque et ces modalités de diagnostic. Dans ce contexte, nous étudions la détection et la prédiction des paramètres de fonctionnement du ventricule gauche pour la détection d'éventuel anomalie de fraction d'éjection.

En effet, la fraction d'éjection (FE) est le pourcentage de sang dans la cavité de pompage principale, éjecté à chaque battement. La FE peut être facilement estimée par échocardiographie. Lorsque la FE est réduite en raison d'une blessure du muscle cardiaque, telle qu'après une crise cardiaque, la contraction du muscle cardiaque est plus faible et réduit la capacité de pompage.

Dans ce chapitre, nous présentons les différentes méthodes et techniques d'intelligence artificielle utilisées pour la détection par un processus automatique les paramètres de la fraction d'éjection (FE) comme la détection d'objet et la segmentation du ventricule gauche, ainsi que les techniques de Deep Learning pour la classification et la prédiction de cette pathologie.

#### **2. Les techniques de l'IA pour le traitement des images d'échocardiographie**

#### **2.1. Principe général**

L'intelligence artificielle par ces techniques de Machine Learning et Deep Learning sont des méthodes d'apprentissage automatique qui peut être utilisée pour accélérer le diagnostic par imagerie médicale1. Ces techniques sont utilisées pour détecter des noyaux cellulaires pixel par pixel à partir d'images de cellules issues de différents procédés d'imagerie médicale1. Les algorithmes de ML et DL sont également utilisés pour détecter des maladies cardiovasculaires. Les diagnostics sont de plus en plus précis, les risques d'erreur amoindris et les coûts abaissés grâce à l'utilisation de ces algorithmes. Le principe général de ces modèles est illustré sur la figure 2.1.

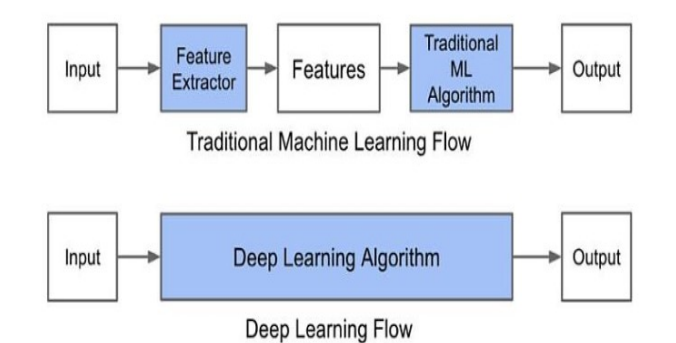

**FIGURE 2.1:** Le procède du ML classique et Deep Learning.*[9]*
#### **2.2. Les algorithmes de détection d'objets**

La détection d'objets est une tâche fondamentale en apprentissage profond qui consiste à localiser et à identifier les objets présents dans une image ou une vidéo. Le DL a révolutionné cette tâche en permettant des performances de détection d'objets très précises et robustes.

#### **2.2.1. Le processus de détection d'objets**

Le processus de détection d'objets en Deep Learning comprend généralement les étapes suivantes :

- *Prétraitement* : Les images sont souvent prétraitées pour les mettre dans un format approprié pour l'entrée du réseau de neurones convolutifs. Cela peut impliquer le redimensionnement, la normalisation des couleurs, etc.
- *Extraction des caractéristiques* : Un réseau de neurones convolutif est utilisé pour extraire des caractéristiques significatives de l'image. Les couches profondes du réseau sont capables de capturer des informations complexes sur les objets présents.
- *Région proposée* : Dans cette étape, des régions susceptibles de contenir des objets sont proposées. Différentes méthodes peuvent être utilisées pour générer ces régions, par exemple, l'utilisation de réseaux de neurones spécialisés tels que les réseaux de neurones régionaux (R-CNN).
- *Classification et localisation* : Les régions proposées sont ensuite classifiées et localisées. Un classifieur est utilisé pour prédire les classes d'objets présents dans chaque région, et un processus de régression est utilisé pour estimer les coordonnées de localisation précises de chaque objet.
- **•** *Post-traitement* : Les détections d'objets peuvent être post-traitées pour supprimer les détections redondantes ou les fausses détections.

#### **2.2.2. Les architectures de détection d'objets**

Il existe plusieurs architectures de réseaux de neurones convolutifs spécialement conçues pour la détection d'objets, notamment *Faster R-CNN*, *YOLO* (You Only Look Once), *SSD* (Single Shot MultiBox Detector) et *RetinaNet*. Ces architectures ont atteint des performances remarquables en termes de précision et de vitesse de détection.

[La détection d'objets en imagerie médicale est une discipline importante dans le domaine](https://www.imaios.com/fr/ressources/blog/introduction-aux-familles-de-modeles-d-apprentissage-automatique-profond-pour-la-detection-d-objets-en-imagerie-medicale)  [de l'analyse d'images médicales](https://www.imaios.com/fr/ressources/blog/introduction-aux-familles-de-modeles-d-apprentissage-automatique-profond-pour-la-detection-d-objets-en-imagerie-medicale). [Les algorithmes de Deep Learning peuvent être utilisés](https://www.imaios.com/fr/ressources/blog/introduction-aux-familles-de-modeles-d-apprentissage-automatique-profond-pour-la-detection-d-objets-en-imagerie-medicale)  [pour détecter des structures anatomiques ou des anomalies dans les images médicales.](https://www.imaios.com/fr/ressources/blog/introduction-aux-familles-de-modeles-d-apprentissage-automatique-profond-pour-la-detection-d-objets-en-imagerie-medicale) La figure 2.2 présente un exemple d'implémentation d'une architecture *Faster R-CNN.*

## Chapitre II : Méthodes de détection automatique de l'insuffisance cardiaques  $\frac{36}{5}$

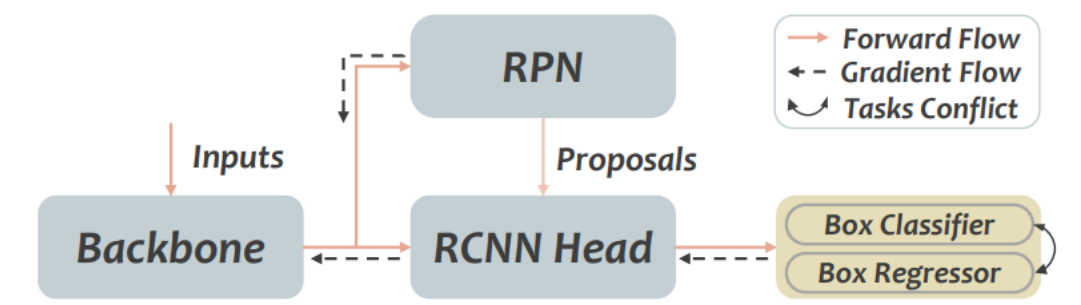

**FIGURE 2.2:** Exemple d'une implémentation d'une architecture Faster R-CNN.*[10]*

#### **2.3. Les algorithmes de classification**

La classification en deep learning est une tâche d'apprentissage automatique qui vise à attribuer des étiquettes ou des catégories prédéfinies à des données d'entrée. Le deep learning est une approche basée sur les réseaux de neurones artificiels profonds, qui sont capables d'apprendre des représentations hiérarchiques complexes des données.

Pour effectuer la classification en deep learning, on utilise généralement des réseaux de neurones profonds, tels que les réseaux de neurones convolutifs (CNN) ; comme la présente la figure 2.3 ; ou les réseaux de neurones récurrents (RNN). Ces réseaux sont composés de nombreuses couches de neurones, ce qui leur permet d'apprendre des caractéristiques abstraites à partir des images médicales.

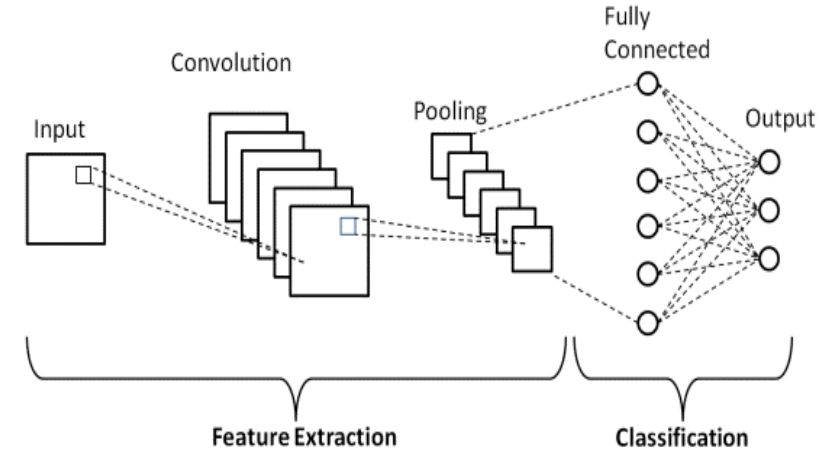

**FIGURE 2.3:** Exemple d'architecture CNN.[5]

#### **2.3.1. Le processus de classification**

Le processus de classification en Deep learning comprend généralement les étapes suivantes :

# Chapitre II : Méthodes de détection automatique de l'insuffisance cardiaques  $\frac{37}{2}$

- *Préparation des données* : Les images d'entraînement sont préparées en les divisant en ensembles d'entraînement, de validation et de test. Elles sont également prétraitées, par exemple en normalisant les valeurs ou en redimensionnant les images.
- *Construction du modèle* : Un modèle de réseau de neurones est construit en définissant les couches et l'architecture du réseau. Les couches couramment utilisées pour la classification incluent les *couches de convolution*, *les couches de pooling* et *les couches entièrement connectées*.
- *Entraînement du modèle :* Le modèle est entraîné sur les données d'entraînement en ajustant les poids des neurones à l'aide d'algorithmes d'optimisation tels que la rétropropagation du gradient. L'objectif est de minimiser une fonction de perte qui mesure l'écart entre les prédictions du modèle et les étiquettes réelles.
- *Validation et ajustement des hyperparamètres :* Le modèle est évalué sur les données de validation pour ajuster les hyperparamètres tels que le taux d'apprentissage, la taille du lot (batch size), etc. Ceci est fait afin d'optimiser les performances du modèle.
- *Évaluation du modèle* : Une fois que le modèle est entraîné et que les hyperparamètres sont réglés, il est évalué sur les images de test pour estimer sa performance réelle. Des métriques telles que la précision, le rappel et la précision moyenne (AP) sont souvent utilisées pour évaluer les performances de classification.

#### **2.3.2. Taxonomies des techniques de classification**

La classification en Deep Learning a trouvé de nombreuses applications, la figure 2.4 représente une taxonomie proposée pour les architectures et modèles utilisés dans différentes tâches de détection ou classification.

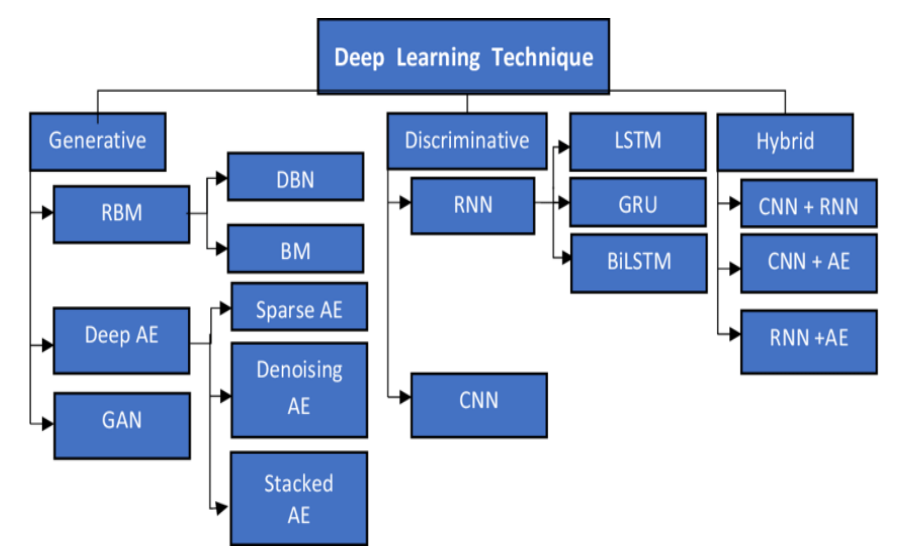

**FIGURE 2.4:** Taxonomies des techniques de classification ou détection.[6]

#### **2.4. Les algorithmes de segmentation**

La segmentation d'image est une étape critique et importante de l'analyse d'image car elle permet une bonne analyse d'image. En effet, à partir de l'image segmentée, des mesures sont effectuées pour extraire des paramètres discriminants en vue de la classification ou de l'interprétation. L'objectif de la segmentation est d'établir une description compacte et représentative du contenu informationnel de l'image, plus exploitable que l'ensemble de ses points. En général, un indice visuel peut être défini comme une information perceptible directement à partir de la visualisation de l'image, telle que les contours ou les régions.[7]

Pour obtenir une segmentation précise, il est important que [11] :

- Les régions soient uniformes et homogènes en termes de caractéristiques,
- Les régions adjacentes possèdent des valeurs différentes par rapport aux critères de segmentation
- Les limites de chaque région soient simples et précises sur le plan spatial.

Entre autres, parmi les objectifs de segmentation nous citons :

- Fournir des régions homogènes (selon un critère donné).
- Localiser de manière précise les contours des régions.
- L'étude et l'interprétation des structures anatomiques.
- Réduction de bruit

#### **2.4.1. Les approches traditionnelles de segmentation d'image**

Comme la segmentation d'image n'est pas quelque chose de nouveau, il existe de nombreuses approches traditionnelles de traitement d'image qui ont été utilisées avant l'ère de l'apprentissage profond, et même maintenant certaines de ces techniques sont utilisées avec des algorithmes d'apprentissage profond pour améliorer la précision. [12]:

- *Le seuillage* est la méthode la plus simple de segmentation d'images. Chaque pixel peut être classé comme objet ou arrière-plan en fonction de la valeur de seuil. On peut la diviser en seuillage global qui utilise un seul seuil pour l'image entière, le seuillage adaptatif local qui calcule la valeur de seuil basée sur la moyenne ou la somme pondérée pour des régions d'image plus petites et la binarisation *Otsu* qui calcule automatiquement un seuil global optimal basé sur l'histogramme de l'image.
- *La détection du contour* : est une technique de traitement d'images permettant de trouver les limites des objets dans les images.
- *K-means* est parmi les algorithmes de segmentation les plus couramment utilisés. L'idée de base de *K-means* est de regrouper les échantillons en différents groupes en fonction de la distance dans leur espace de caractéristiques*.*

#### **2.4.2. Les techniques de segmentation**

Généralement, il existe deux grandes catégories de segmentation : la segmentation par instance et la segmentation sémantique. Mais récemment, nous trouvons une autre catégorie de segmentation appelée segmentation panoptique comme une tâche de vision par ordinateur qui combine la segmentation sémantique et la segmentation d'instance pour fournir une

# Chapitre II : Méthodes de détection automatique de l'insuffisance cardiaques  $\sqrt{39}$

compréhension globale. La figure 2.5 présente un exemple de segmentation pour les trois catégories.

- *La segmentation par instance* : Chaque instance d'un objet (par exemple, une personne ou une voiture) est étiquetée séparément et les segments sans aucune instance sont ignorés. Comme la montre la figure 2.5 (c), chaque personne ou voiture est étiquetée avec des couleurs différentes, c'est-à-dire que chaque personne dans une image est étiquetée séparément comme personne 1, personne 2, voiture 1, voiture 2.[12]
- *La segmentation sémantique :* dans cette technique, toutes les régions de l'image (objet et arrière-plan) sont considérées et les objets du même type sont étiquetées par une seule étiquette. Par exemple, sur la figure 2.5 (c), toutes les instances de l'objet (voiture) ou (personne) partagent la même couleur, c'est-à-dire ils sont assignées à une étiquette commune.[12]
- *La segmentation panoptique :* c'est une combinaison de la segmentation sémantique et de la segmentation par instance, de sorte que tous les pixels sont assignés à une classe et toutes les instances d'objet sont segmentées de manière unique. En effet, chaque pixel est assigné à une classe, par exemple : (personne) et si un segment appartient à la catégorie (objet), chaque instance est étiquetée individuellement. La figure 2.5 (d), présente un exemple de cette technique.

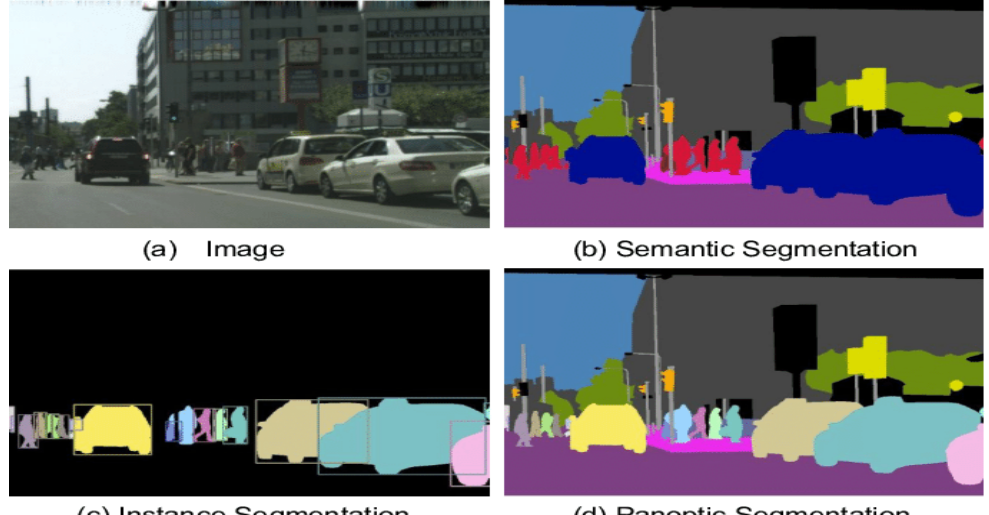

(c) Instance Segmentation

(d) Panoptic Segmentation

**FIGURE 2.5:** Exemple de Techniques de segmentation.[9]

#### **2.5. Les techniques du** *Transfer Learning*

Le *Transfer Learning* ou apprentissage par transfert est une technique couramment utilisée en apprentissage automatique où un modèle pré-entraîné sur une tâche est utilisé comme point de départ pour une autre tâche similaire ou connexe. Au lieu de créer et de former un modèle *from sratch*. Le concept clé du transfer learning est que les connaissances acquises par un modèle lors de l'apprentissage d'une tâche peuvent être transférées et

# Chapitre II : Méthodes de détection automatique de l'insuffisance cardiaques  $\sqrt{1.40}$

réutilisées pour aider à résoudre une autre tâche. Par exemple, si un modèle a été pré-entraîné sur un large ensemble de données d'images pour la reconnaissance d'objets, les connaissances sur la détection des contours, des textures, des formes, etc., peuvent être transférées pour aider à résoudre une tâche de classification d'images spécifique.

#### **2.5.1. Les différents types de Transfer Learning**

Il existe plusieurs catégories de transfert d'apprentissage [13]:

- *L'apprentissage par transfert inductif,* également connu sous le nom d'apprentissage inductif par transfert : il s'agit d'utiliser des données d'apprentissage étiquetées provenant du même domaine et de réaliser des tâches similaires.
- *L'apprentissage par transfert non supervisé* : il s'agit d'utiliser des données d'apprentissage non étiquetées provenant du même domaine, tout en effectuant une tâche différente.
- *L'apprentissage par transfert transductif :* il s'agit d'utiliser des réseaux de neurones spécialisés dans des domaines différents pour effectuer les mêmes tâches. C'est souvent le cas dans le traitement automatique du langage, où différents réseaux de neurones sont spécialisés dans des thématiques spécifiques.

#### **2.5.2. Les modèles de** *Transfer Learning*

Il existe plusieurs modèles de transfert d'apprentissage populaires qui ont été préentraînés sur de grandes quantités de données. Certains de ces modèles sont :

▪ *ResNet*

ResNet, abréviation de "Residual Neural Network" (réseau neuronal résiduel), est une architecture d'apprentissage profond qui a été introduite en 2015 par des chercheurs de Microsoft Research [14]. Elle a été conçue pour résoudre le problème d'optimisation dans les réseaux neuronaux très profonds, L'idée principale derrière ResNet est l'utilisation de connexions résiduelles qui permettent au réseau d'apprendre des cartes de caractéristiques résiduelles.

Les architectures ResNet ; comme la presente la figure 2.6 ; existent en différentes configurations, telles que ResNet-18, ResNet-34, ResNet-50, ResNet-101 et ResNet-152. Le nombre représente le nombre total de couches dans le réseau, y compris les couches convolutionnelles, les couches de normalisation par lots, les couches entièrement connectées.

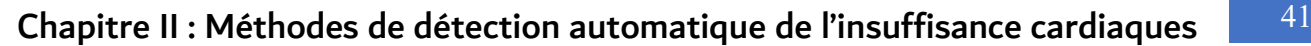

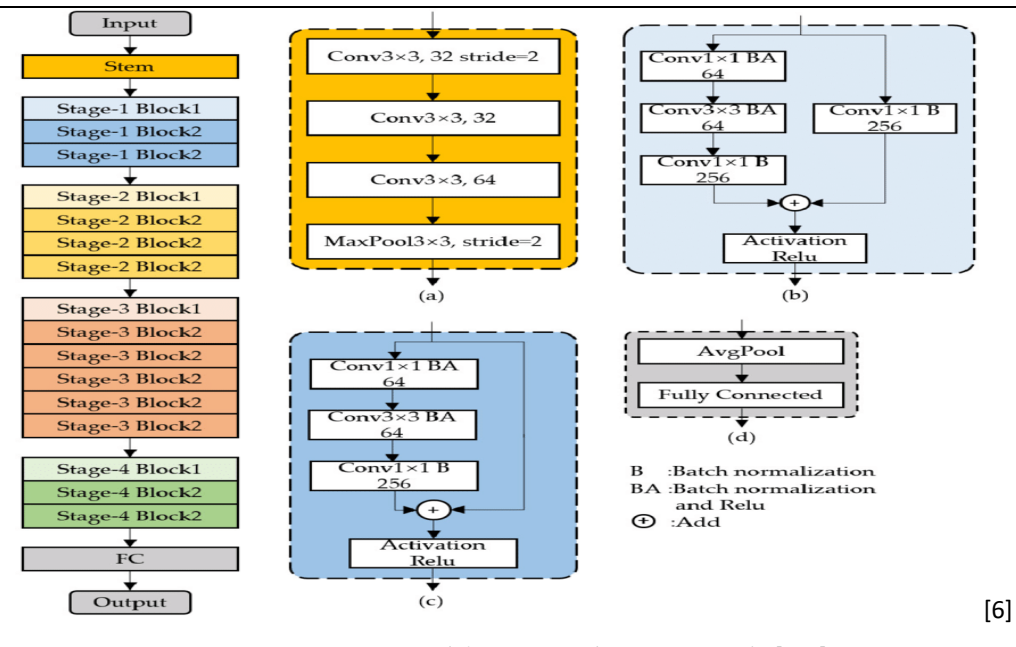

**FIGURE 2.6:** Architecture de ResNet-50[12]

#### ■ *MobileNet*

*MobileNe*t est une architecture de réseau neuronal convolutif (CNN) conçue spécifiquement pour les appareils mobiles et embarqués ayant des ressources informatiques limitées. Elle a été développée par des chercheurs chez Google et introduite en 2017.[15] L'objectif principal de *MobileNet* est de fournir une architecture de CNN légère et efficace capable d'effectuer la classification d'images et d'autres tâches connexes sur des appareils équipés de processeurs légers. La caractéristique clé de *MobileNet* réside dans son utilisation de convolutions séparables en profondeur, qui sont des convolutions optimisées permettant de réduire le nombre de calculs nécessaires lors de l'opération de convolution. L'opération de convolution standard applique des filtres aux caractéristiques d'entrée et génère des caractéristiques de sortie, tandis que les convolutions séparables en profondeur divisent ce processus en deux étapes : les convolutions en profondeur et les convolutions ponctuelles. Cette séparation réduit considérablement le nombre de paramètres et de calculs, ce qui se traduit par un réseau plus efficace.

*MobileNet* existe en plusieurs versions, telles que *MobileNet v1*, *MobileNet v2* et *MobileNet v3*, chacune apportant des améliorations par rapport à la version précédente. Il a été largement adopté dans diverses applications, en particulier celles qui nécessitent un traitement d'images en temps réel sur des appareils mobiles. Il a été utilisé avec succès pour des tâches telles que la classification d'images, la détection d'objets, la segmentation sémantique et même la reconnaissance faciale. Sa légèreté en fait une solution idéale pour l'inférence sur l'appareil, lorsque les ressources informatiques sont limitées. La figure 2.7 présente un exemple d'architecture de *MobileNet v3*.

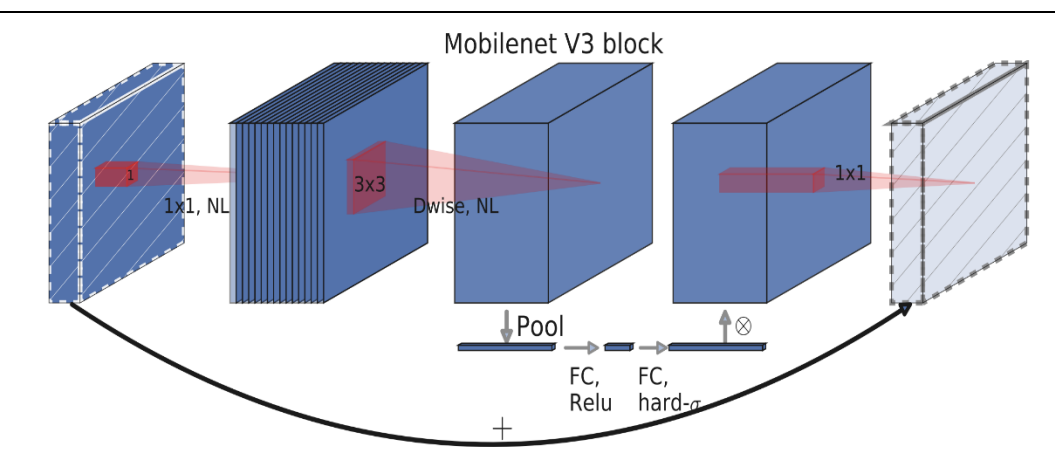

# Chapitre II : Méthodes de détection automatique de l'insuffisance cardiaques  $\sqrt{142}$

**FIGURE 2.7:** Architecture de MobileNetV3.[14]

■ *Inception* :

Inception est une architecture de réseau neuronal convolutif profond développée par des chercheurs de Google.[16] Elle a été conçue pour améliorer l'efficacité et la précision des tâches de reconnaissance d'images. *InceptionV3* et *InceptionResNetV2* sont deux variantes de l'architecture Inception, chacune avec ses propres améliorations.

Pour *InceptionV3*, c'est une architecture de réseau neuronal convolutif profond introduite en 2015. Elle s'appuie sur l'architecture Inception originale et il est sur l'utilisation d'une approche de factorisation appelée « module Inception ». Ce module effectue des convolutions avec des filtres de différentes tailles en parallèle et concatène leurs sorties, permettant au réseau de capturer des caractéristiques à plusieurs échelles. La figure 2.8 présente un exemple de cette architecture.

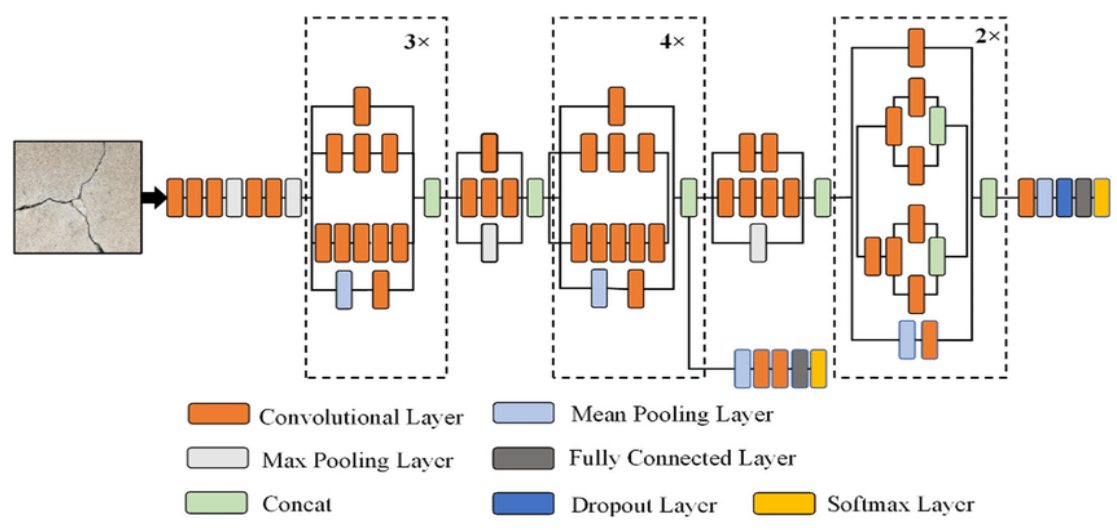

**FIGURE 2.7:** Architecture de de Inception InceptionV3.[14]

# Chapitre II : Méthodes de détection automatique de l'insuffisance cardiaques  $\sqrt{143}$

Pour *InceptionResNetV2*, c'est une extension de l'architecture Inception introduite en 2016. Elle combine des idées de l'architecture Inception et des connexions résiduelles de l'architecture ResNet. Les connexions résiduelles permettent aux gradients de converger plus facilement à travers le réseau, résolvant ainsi le problème des gradients qui s'évanouissent et permettant d'entraîner des réseaux plus profonds de manière efficace.

#### **3. Les ressources d'images cardiographique « Data Set »**

Il existe plusieurs Data Set utilisées dans les systèmes de détection des pathologies cardiaques a base des images médicales d'échocardiographie. Nous citons dans cette section quelques exemples en se focalisons sur la Data Set qui sera utilisée dans la partie d'expérimentation de notre solution proposée.

#### **3.1. EchoNet-Dynamic Data Set**

La base de données *EchoNet-Dynamic* contient 10030 vidéos d'échocardiogrammes étiquetées plus des annotations d'experts humains qui présente les mesures, des tracés et des calculs de paramètres du ventricule gauche et la fraction d'éjection. La figure 2.8 présente un exemple d'une image d'échocardiographie de cette Data Set.

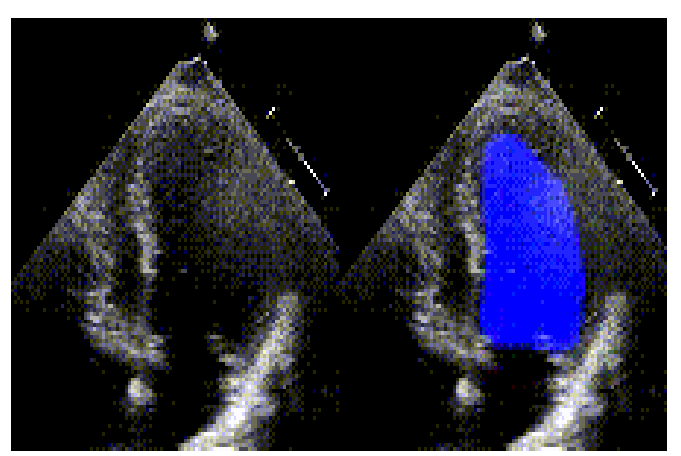

**FIGURE 2.8:** Exemple d'une image d'échocardiographie d'EchoNet-Dynamic.[16]

Cette Data Set regroupe des examens d'échocardiogramme standard complet en repos consiste sous forme d'une série de vidéos et d'images visualisant le cœur sous différents angles, positions et techniques d'acquisition d'images.[8] EchoNet-Dynamic contient 10 030 vidéos d'échocardiographie à quatre chambres provenant d'individus ayant subi une imagerie entre 2016 et 2018 dans le cadre des soins cliniques de routine à l'Hôpital universitaire de Stanford. Chaque vidéo a été recadrée et masquée pour supprimer le texte et les informations en dehors du secteur de numérisation. Les images résultantes ont ensuite été réduites par interpolation cubique en vidéos normalisées de 112x112 pixels.[17].

<sup>▪</sup> *Protocol de test :* 

# Chapitre II : Méthodes de détection automatique de l'insuffisance cardiaques  $\sqrt{144}$

De point de vue apprentissage, cette Data Set intègre un protocole de test prédéfini avec la technique de validation par partition. Le Tableau 2.1 décrit les détails de ce protocole.

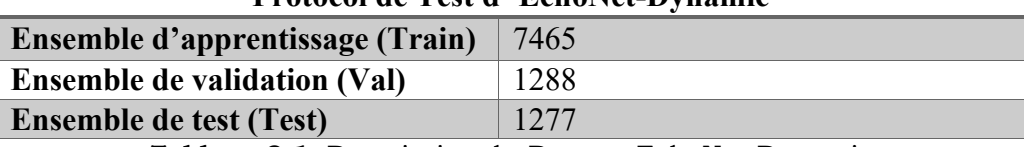

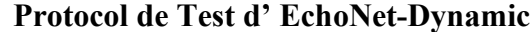

#### *Méthode de calcul de la fraction d'éjection (EF)*

En plus de la vidéo elle-même, chaque étude est reliée à des mesures et des calculs cliniques obtenus par un échographiste enregistré et vérifiés par une échocardiographie. Une mesure centrale de la fonction cardiaque est la fraction d'éjection ventriculaire gauche, qui est utilisée pour diagnostiquer la pathologie d'insuffisance cardiaque. La fraction d'éjection est exprimée en pourcentage et est le rapport du volume télédiastolique ventriculaire gauche (ESV) et du volume télésystolique ventriculaire gauche (EDV) déterminé par la formule [17]:

$$
EF = \frac{EDV - ESV}{EDV} \times 100
$$

Ces calculs sont effectués a base des deux frames du la vidéo enregistrée qui représentent respectivement les deux phénomène ESV et EDV. La figure 2.9 présente un exemple des frames d'une vidéo d'EchoNet-Dynamic Data Set

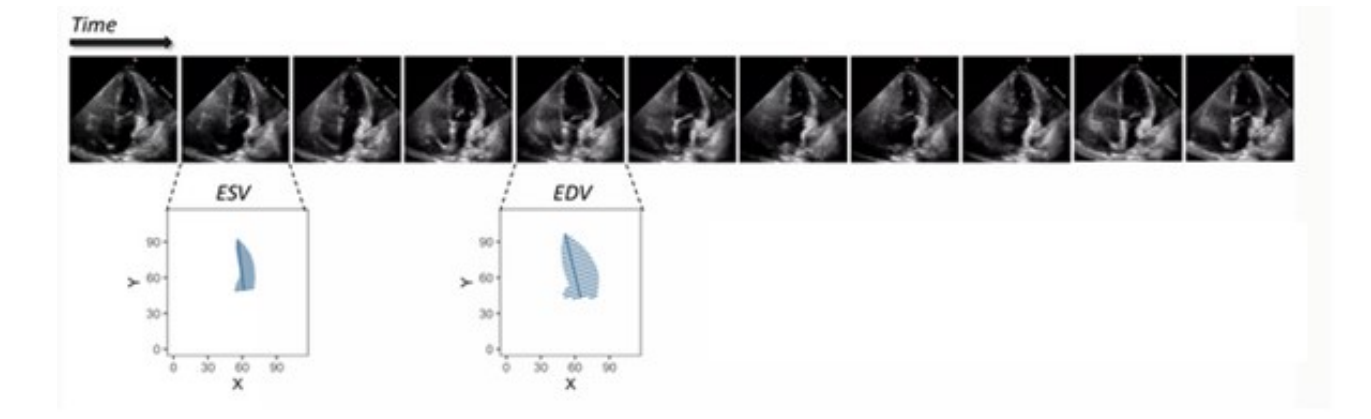

**FIGURE 2.9:** Exemple des frames ESV et EDV d'EchoNet-Dynamic.[16]

▪ *L'annotation des tracés*

**Tableau 2.1:** Description du Dataset EchoNet-Dynamic

# Chapitre II : Méthodes de détection automatique de l'insuffisance cardiaques  $\sqrt{145}$

Dans EchoNet-Dynamic Data Set, pour chaque vidéo, le ventricule gauche est tracé au niveau de la bordure endocardique à deux moments distincts représentant la fin de la systole et la fin de la diastole. Chaque tracé est utilisé pour estimer le volume ventriculaire par intégration de la surface ventriculaire sur la longueur de l'axe majeur du ventricule. Les tracés d'experts sont des ensembles de droites représentés par vingt-un quadruple  ${X_1, Y_1, Y_2, \dots, Y_n}$  $X_2, Y_2$ . Le premier quadruple représente la longueur et la direction de l'axe longitudinal du ventricule gauche, et les couples de coordonnées suivants représentent les rayons des disques qui stimule le volume du ventricule. Chaque quadruple est également répertoriée avec le nom physique du fichier vidéo et le numéro du frame ES et EV relatives aux annotations des tracées, la figure 2.10 représente des exemples de tracés.

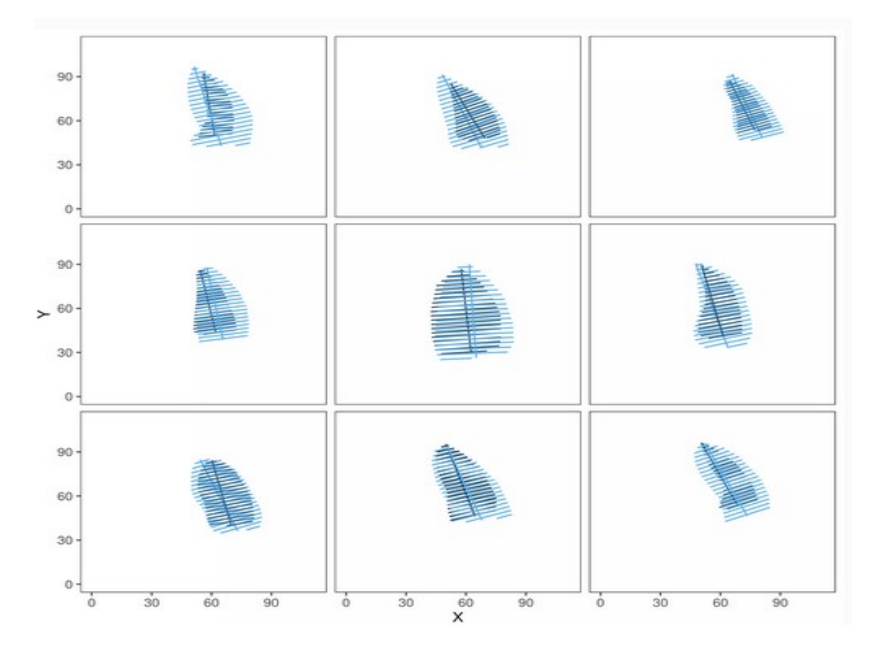

**FIGURE 2.10:** Exemple d'annotation des tracés ESV et EDV d'EchoNet-Dynamic.[16]

#### **3.2. MICCAI 2012 Data Set**

La DTI MICCAI'2012 Data Set est composé d'un ensemble de scans anatomiques et de diffusion anonymisés acquis sur des cas neurochirurgicaux, avec une segmentation associée des régions de tumeur et d'œdème. Ces ensembles de données sont disponibles en téléchargement pour la communauté scientifique et clinique sur le site XNAT Central.[18].

MICCAI'2012 fait référence à un ensemble de données utilisé dans le cadre du de la compétition DTI (diffusion tensor imaging) de la conférence internationale sur les sciences médicales et l'imagerie par ordinateur (MICCAI' 2012). Elle comprend une série de scans anatomiques et de diffusion anonymisés provenant de cas neurochirurgicaux, avec une segmentation associée des régions de tumeur et d'œdème. Ces données sont mises à disposition de la communauté scientifique et clinique sur le site XNAT Central. Le but de

cette compétition était de développer et d'évaluer des algorithmes pour la segmentation automatique de la tumeur et de l'œdème à partir des images de diffusion.

#### **3.3. MICCAI'2014**

La Data set MICCAI'2014 est une data set anonymisées comprenant des images médicales et des annotations associées, utilisées pour la compétition de segmentation MICCAI'2014 pour la segmentation des tissus cérébraux. Les images ont été acquises à partir de scanners IRM de différents centres, et le jeu de données est disponible en téléchargement pour la communauté scientifique sur le site web du défi MICCAI 2014.

#### **3.4. CINE MR Data Set**

La Data Set CINE MR c'est un ensemble d'examens d'imagerie IRM constitué d'une série d'images par résonance magnétique (IRM) cardiaques acquises sur un échantillon de patients. Ces images permettent de visualiser le cœur en mouvement, ce qui est utile pour diagnostiquer des anomalies cardiaques telles que des malformations congénitales, des troubles du rythme ou des problèmes de fonctionnement des valves cardiaques. Cette Data set est disponible pour la recherche et l'analyse dans la communauté scientifique et médicale.

#### **4. Les métriques d'évaluations**

#### **4.1. R2 Score**

Le R2 score est une mesure statistique couramment utilisée pour évaluer la qualité de la prédiction d'un modèle de régression par rapport aux valeurs réelles observées. Il donne une indication de la proportion de la variance totale de la variable de réponse. Le score R2 varie de 0 à 1, où 1 indique une correspondance parfaite entre les résultats obtenus et les valeurs réelles, et 0 indique l'absence de corrélation entre les deux. Se score est calculé par la formule suivante :

$$
R2 = 1 - (SSR / SST)
$$

où:

- SSR représente la différence entre les valeurs prédites par le modèle et les valeurs réelles observées.
- SST (Total Sum of Squares) est la somme des carrés des écarts par rapport à la moyenne de la variable dépendante.

#### **4.2. La mesure MAE**

MAE est l'abréviation de « *Mean Absolute Error* », qui signifie l'erreur absolue moyenne en français. C'est une mesure de la différence moyenne entre les prévisions et les valeurs réelles dans un ensemble de données, où l'erreur est calculée comme la valeur absolue de la différence entre la prédiction et la valeur réelle. La MAE est souvent utilisée pour évaluer la précision d'un modèle de régression ou de classification. Plus la valeur de la MAE est faible, plus le modèle est précis. Il est calculé par la formule suivante :

$$
MAE = (1/n) * \sum |y - \hat{y}|
$$

où :

■ *n* est le nombre total d'échantillons

#### **4.3. La mesure AUC**

Cette mesure est présentée sous forme d'une courbe ROC, elle est couramment utilisée en statistiques pour évaluer la performance d'un modèle de classification binaire. Elle représente la surface sous la courbe tracée en représentant le taux de vrais positifs en fonction du taux de faux positifs à différents seuils de classification. Plus l'aire sous la courbe est proche de 1, la performance du modèle est meilleure. Elle est obtenue via la formule suivante :

$$
AUC = \sum [(TPR(i + 1) + TPR(i))/2] * (FPR(i + 1) - FPR(i))
$$

où :

- **•** TPR(i) est le taux de vrais positifs (True Positive Rate) à l'indice i sur la courbe ROC.
- FPR(i) est le taux de faux positifs (False Positive Rate) à l'indice i sur la courbe ROC.

#### **4.4. Dice score**

Le score de Dice, également connu sous le nom de coefficient de similarité de *Sørensen-Dice*, est une mesure de la similarité entre deux ensembles de données. Il est souvent utilisé dans le domaine de la reconnaissance d'image et de la segmentation d'image. Le score de Dice mesure la similarité entre deux ensembles de données en comparant les éléments qu'ils ont en commun. Il est calculé en divisant deux fois l'intersection des deux ensembles par la somme de la taille de chaque ensemble. La formule pour le score de Dice est la suivante :

$$
Dice = 2 * |A \cap B| / (|A| + |B|)
$$

Où : A et B sont les deux ensembles de données à comparer |et Plus le score de Dice est élevé, plus les deux ensembles de données sont similaires.

#### **4.5. RMSE Score**

Le score RMSE est l'acronyme de « Root Mean Square Error » qui signifie "Erreur quadratique moyenne". C'est une mesure couramment utilisée pour évaluer la précision d'un

# Chapitre II : Méthodes de détection automatique de l'insuffisance cardiaques  $\sqrt{1.48}$

modèle de prédiction ou d'une estimation en statistiques et en apprentissage automatique. La formule du RMSE est utilisée pour mesurer l'écart entre les valeurs prédites et les valeurs réelles dans un modèle de régression ou de classification. Le RMSE est calculé via la formule suivante :

$$
RMSE = \sqrt{(1/n * \sum (yi - \hat{y}i)^2)}
$$

où :

- *n* est le nombre total d'observations.
- $\bullet$  *y<sub>i</sub>* est la valeur réelle de l'observation i.
- $\hat{y}_i$  est la valeur prédite de l'observation i.

#### **5. Les travaux connexes sur la détection automatique de l'insuffisance cardiaque**

Dans cette nous présentons les travaux récents dans le contexte de notre solution proposée pour la détection et l'estimation du taux de fraction d'éjection comme un paramètre de diagnostic pour la pathologie d'insuffisance cardiaque.

Dans ce contexte, nous citons le travail de *D. Madathil et al* [19] qui ont présentés un modèle unique de réseau de neurones à convolution (CNN) pour la segmentation automatique du ventricule gauche (VG) sur des images échographiques. Les processus des prétraitements et l'extraction de caractéristiques sont intégrés au modèle CNN pour améliorer ses précisions de prédiction après l'entraînement. Le système proposé est entraîné sur des images de séquences bidimensionnelles de 70 patients et a été testé sur les données de 12 patients. Une méthode automatique d'évaluation de la fraction d'éjection est ajoutée en utilisant les prédictions de segmentation LV générées par le modèle CNN. Une évaluation supplémentaire du modèle CNN proposé a été réalisée en comparant les volumes de diastole finaux (EDV), les volumes de systole finaux (ESV) et la fraction d'éjection (EF) calculés à partir de segmentations manuelles et automatiques. Le coefficient de corrélation de Pearson pour EDV est de 0,986, ce qui montre une forte corrélation positive. Le courbe d'erreur indique l'erreur d'évaluation d'EDV (différence entre EDV de la segmentation manuelle et automatique) par rapport à EDV manuel. L'erreur est observée à moins de  $\pm 2\%$ . Les coefficients de corrélation de Pearson pour ESV et EF sont respectivement de 0,97 et 0,88, tandis que les valeurs d'erreur pour ESV et EF sont respectivement dans les limites de  $\pm 2\%$  et  $\pm 3\%$ .

Nous trouvons aussi, le travail de *D.Gerhard Goos et al* [21] qui ont étudiés les biomarqueurs fonctionnels volumétriques du ventricule gauche. Ils ont utilisé une segmentation entièrement automatique du ventricule gauche basée sur un réseau de neurones à convolution (SEGANet). Leur modèle a été entraîné à l'aide d'une technique d'augmentation de données dédié pour segmenter le ventricule gauche, à travers toutes les phases cardiaques, dans des images de résonance magnétique dynamique (CINE) de l'axe court acquises avec une couverture cardiaque complète. Les auteurs ont utilisé la

# Chapitre II : Méthodes de détection automatique de l'insuffisance cardiaques  $\sqrt{149}$

segmentation automatique, des courbes temporelles volumétriques pour le ventricule gauche ont été tracées et la EF de ventricule gauche et les valeurs de EF ont été estimées automatiquement. La méthode proposée produit des segmentations de haute qualité qui se comparent bien avec les segmentations manuelles (coefficients de Dice  $[0,93 \pm 0,04]$ , contour médian  $[0,75 \pm 0,31]$  mm et distances de Hausdorff  $[4,59 \pm 2,06]$  mm).

Aussi, mous citons les travaux présentés par *D.Ouyang, et al* [22] qui ont présenté un algorithme d'apprentissage en profondeur basé sur des vidéos d'EchoNet-Dynamic Data Set qui surpasse les performances des experts humains dans les tâches critiques de segmentation du ventricule gauche, d'estimation de la fraction d'éjection et d'évaluation de la cardiomyopathie. Entraîné sur des vidéos d'échocardiogrammes, le modèle segmente avec précision le ventricule gauche avec un coefficient de similarité de Dice de 0,92, prédit la fraction d'éjection avec une erreur absolue moyenne de 4,1 % et classe de manière fiable l'insuffisance cardiaque avec fraction d'éjection réduite (performance sous la courbe de 0,97). Dans un ensemble de données externe provenant d'un autre système de santé, EchoNet-Dynamic prédit la fraction d'éjection avec une erreur absolue moyenne de 6,0 % et classe l'insuffisance cardiaque avec fraction d'éjection réduite avec une performance sous la courbe de 0,96. Une évaluation prospective avec des mesures humaines répétées confirme que le modèle présente une variance comparable ou inférieure à celle des experts humains.

Dans le même contexte, *Tran Quoc Long et al* [23] ont présenté plusieurs architectures d'apprentissage profond pour la tâche de segmentation, ainsi que d'autres techniques de traitement et stratégies pratiques, sur un ensemble de données d'images LV provenant d'échographies 2D prises par des appareils mobiles et annotées par des experts. Les résultats ont montré qu'un modèle d'apprentissage profond doté d'architectures soigneusement choisies et de méthodes de traitement adaptées peut fournir une prédiction de la région LV sur une image sans prétraitements en un temps raisonnable avec une précision élevée, ce qui est très réalisable et favorable pour des applications mobiles.

Aussi, *Mohammad H. Jafari et al* [24] ont présenté une approche d'apprentissage en profondeur bayésien pour l'estimation entièrement automatique de la fraction d'éjection du ventricule gauche (LVEF), basée sur la segmentation du ventricule gauche (LV) au niveau des muscles papillaires para sternaux en coupe courte (PSAX-PM). L'approche proposée exploite l'incertitude de segmentation de LV pour améliorer la robustesse de la LVEF rapportée. Les expériences menées sur un ensemble de données de 2 680 patients montrent que l'approche proposée pourrait augmenter le score R2 de l'estimation de LVEF avec une marge relative remarquable de 17,9 %. Ainsi, il détecte et élimine automatiquement environ 6 % des cas présentant la plus grande incertitude prédictive.

D'autres travaux sont menés par Michael et al [25] qui utilisent des algorithmes d'apprentissage en profondeur, comme les réseaux de neurones convolutifs et les autoencodeurs empilés, pour la détection automatique et la segmentation initiale de la chambre ventriculaire droite (RV). La segmentation initiale est ensuite combinée avec des modèles de Transfert Learning pour améliorer la précision et la robustesse du processus. Ils ont entraîné les modèles à l'aide de 16 ensembles de données d'IRM cardiaque du Data Set de la compétition du segmentation RV-MICCAI'2012. Pour l'évaluation il ont obtenu une taux de Dice de 82,5% ainsi qu'une distance de Hausdorff moyenne de 7,85 mm. En outre, une corrélation élevée et un niveau d'accord élevé avec les contours annotés pour le volume

# Chapitre II : Méthodes de détection automatique de l'insuffisance cardiaques  $\sqrt{50}$

diastolique final (0,98), le volume systolique final (0,99) et la fraction d'éjection (0,93) ont été observés.

Le dernier travail que nous citons dans cette section est le travail de *Golam Rabiul, et al*  [17]. Les auteurs ont proposé un système automatisé d'estimation de la fraction d'éjection à partir d'images d'échocardiographie 2D. Ils ont utilisé des réseaux de neurones de segmentation sémantique profonde. Deux couches parallèles de modèles de réseaux de neurones de segmentation sémantique profonde ont été proposés pour une segmentation efficace du ventricule gauche (VG) dans ses états systolique (contracté) et diastolique (dilaté). Les trois réseaux de neurones de segmentation sémantique différents, à savoir UNet, ResUNet et Deep ResUNet, ont été implémentés dans ces couches parallèles et les performances du modèle proposé ont été étudiées sur un ensemble de données standard d'échocardiographie 2D. Le modèle le plus précis parmi les trois a atteint un score de Dice de 82,1% et 86,5% en segmentation du VG à l'état de fin de systole et de fin de diastole, respectivement. La valeur de la fraction d'éjection est ensuite déterminée via l'application d'une formule de mesure du volume à la sortie du réseau de segmentation du ventricule gauche. Par conséquent, le système automatisé d'estimation de la fraction d'éjection proposé peut être utilisé dans des environnements cliniques pour éliminer la pratique de l'estimation visuelle et réduire le problème de la variabilité inter-observateurs.

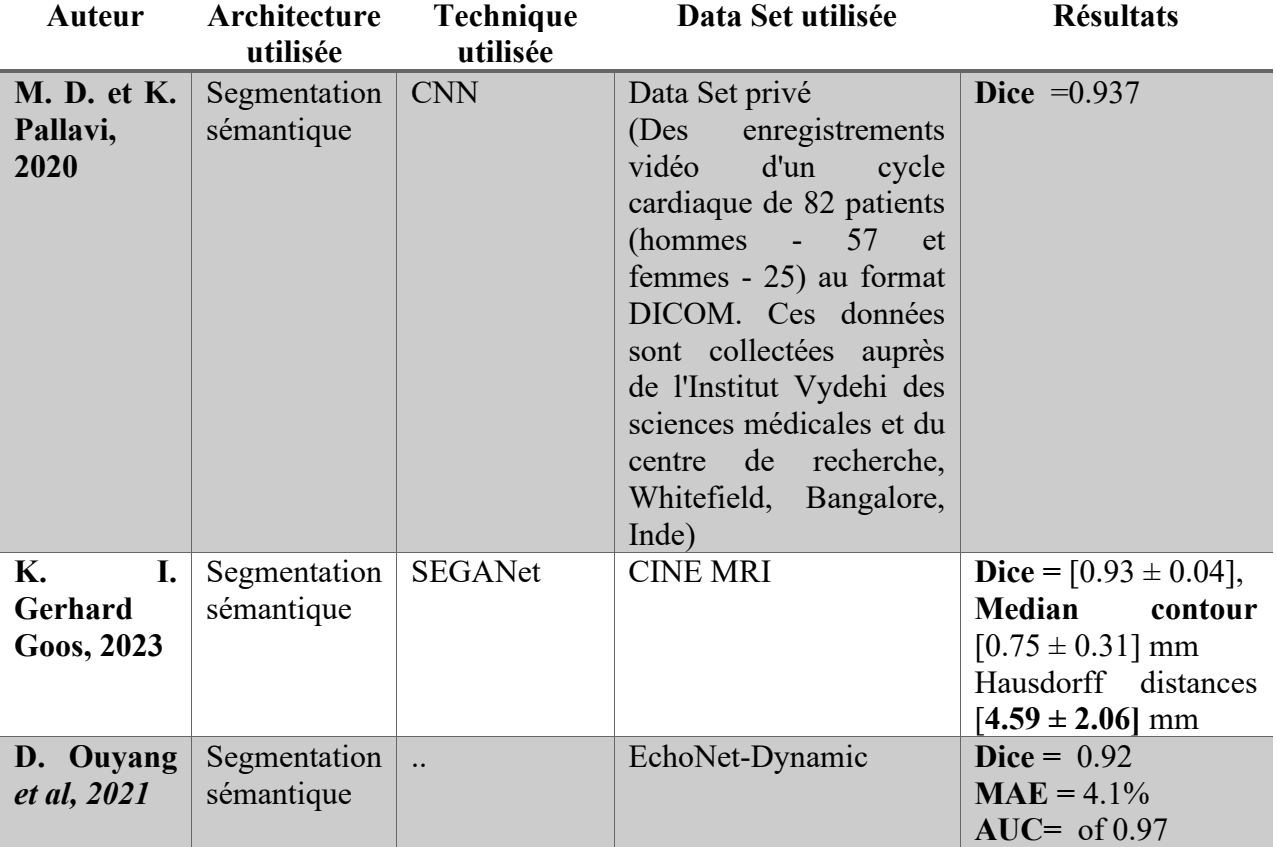

#### **6. Tableaux de synthèse des travaux connexes**

| Tran Quoc<br>Long, 2023                  | Segmentation<br>sémantique | Unet,<br>Linknet,<br>MobileNetV2,<br>ResNet     | Data privé (total 2418)<br>paires (image, masque)<br>à partir de 78 vidéos.<br>Ceux-ci ont été divisés<br>vidéo<br>en<br>par<br>un<br>ensemble de formation<br>et un ensemble de test,<br>composé de 1909 (sur<br>62 vidéos) et 509 (sur<br>16 vidéos) | $mloUscore=89.42%$ |  |
|------------------------------------------|----------------------------|-------------------------------------------------|----------------------------------------------------------------------------------------------------|--------------------|--|
| H.<br><b>M.</b><br>Jafari et al,<br>2021 | Segmentation<br>sémantique | $U -$<br>Bayesian<br>Net.                       | Data privé : total de 2<br>680 patients avec des<br>ciné-écho PSAX-PM                                                                                                    | $R2 = 17.9 \%$     |  |
| <b>M.</b><br>R.<br>Avendi,<br>2017       | Segmentation<br>sémantique | <b>CNN</b><br>et<br>stacked<br>auto<br>encoders | MICCAI 2012                                                                                                    | Dice = $82.5%$     |  |
| M. G. R.<br>Alam <i>et al</i> ,<br>2022  | Segmentation<br>sémantique | UNet,<br>ResUNet<br>et<br>Deep<br>ResUNet,      | MICCAI 2014                                                                                                    | Dice = $82.1\%$    |  |

51 Chapitre II : Méthodes de détection automatique de l'insuffisance cardiaques

#### **7. Synthèse**

Les recherches récentes dans le domaine de détection automatique de l'insuffisance cardiaque à partir des images d'échocardiographie via l'estimation automatique des paramètres de ventricule gauche comme le taux de fraction d'éjection « EF » sont très prometteuses. En effet, l'utilisation des nouvelles techniques de segmentation comme la segmentation sémantique associées avec les modèles de Deep Learning pour la prédiction et l'estimation de fraction d'éjection sont l'objectif de plusieurs études et publications. Entre revanche, la nature de ces images d'échocardiographie de point de vue taille et complexité ne permet pas d'exploiter et d'exécuter ces modèles. Dans ce contexte, la recherche des solutions qui intègre des architectures Deep Learning légère est fortement sollicitée. Dans le chapitre suivant, nous présentons notre solution pour un système léger intelligent de détection automatique d'insuffisance cardiaque.

# Chapitre III

Méthodes de détection automatique de l'insuffisance cardiaques

#### **1. Introduction**

 Ce chapitre représente une étape cruciale de notre thèse, où nous présentons les contributions originales de notre travail ainsi que les résultats obtenus grâce à l'application de notre méthode. L'objectif principal de ce chapitre est de mettre en évidence les progrès significatifs que nous avons réalisés dans le développement d'une approche novatrice qui pourrait améliorer la précision et l'efficacité du diagnostic des maladies cardiaques.

#### **2. Description du notre système SmartEFes**

Le système intelligent de déstimation de la fraction d'éjection (Smart Ejection Fraction Estimator System ) est un outil utilisé en cardiologie pour évaluer la fonction cardiaque. L'EF mesure la capacité du cœur à pomper le sang et est exprimée en pourcentage. Il est généralement calculé en utilisant des données obtenues à partir d'une échocardiographie.

 Notre SmartEFeS (Smart Ejection Fraction Estimator System ) utilise des algorithmes avancés basés sur l'intelligence artificielle pour analyser les images cardiaques et déterminer l'EF de manière précise et automatique. Voici une description générale du fonctionnement de Notre SmartEFeS:

- **1. Acquisition des images** : Les images du cœur sont obtenues à l'aide d'une échocardiographie. Ces images peuvent être en 2D ou en 3D et fournissent des informations détaillées sur la structure et la fonction du cœur.
- **2. Segmentation du ventricule** : Pour calculer l'EF, il est nécessaire de délimiter avec précision la cavité ventriculaire gauche du cœur dans les images. Cela peut être réalisé à l'aide de techniques de segmentation d'image, où le système intelligent identifie et extrait automatiquement la région d'intérêt correspondant au ventricule gauche.
- **3. Mesure du volume systolique et diastolique** : Une fois la segmentation effectuée, le système intelligent mesure les volumes systolique et diastolique du ventricule gauche. Le volume systolique représente le volume de sang éjecté par le cœur lors de la contraction, tandis que le volume diastolique représente le volume de sang présent dans le ventricule au repos.
- **4. Calcul de l'EF** : En utilisant les volumes systolique et diastolique, le système intelligent calcule l'EF en utilisant la formule suivante :

EF = (Volume systolique − Volume diastolique)/Volume diastolique ∗ 100.

 Le résultat est exprimé en pourcentage et représente la proportion de sang éjecté par le cœur à chaque contraction .

**5. Affichage des résultats :** Une fois le calcul de l'EF effectué, le système intelligent affiche le résultat, généralement accompagné des images cardiaques et d'autres mesures

pertinentes. Cela permet aux médecins et aux spécialistes de la santé de prendre des décisions cliniques éclairées concernant la fonction cardiaque du patient.

#### **3. Description du data set**

#### **3.1. Description du format des vidéos**

La dataset Echonet Dynamic propose une collection de 10 030 vidéos d'échocardiographie de chambre apicale à 4 cavités, provenant d'études réalisées entre 2016 et 2018 à l'hôpital de l'Université Stanford. Ces vidéos ont été prétraitées pour assurer la confidentialité des patients et garantir la conformité aux réglementations en matière de protection des données. Chaque vidéo a été recadrée et masquée, éliminant ainsi le texte et les informations en dehors du secteur de balayage, afin de se concentrer uniquement sur les images cardiaques. Les images ont ensuite été redimensionnées par interpolation cubique pour obtenir des vidéos de taille standardisée de 112x112 pixels.

 Dans le cadre du prétraitement, les images d'échocardiogrammes ont été déidentifiées et converties du format DICOM (Digital Imaging and Communications in Medicine) au format vidéo AVI (Audio Video Interleave). Pour effectuer cette conversion, les bibliothèques OpenCV et pydicom ont été utilisées. La conversion en vidéos AVI facilite l'analyse et le partage des données dans un format vidéo couramment utilisé.

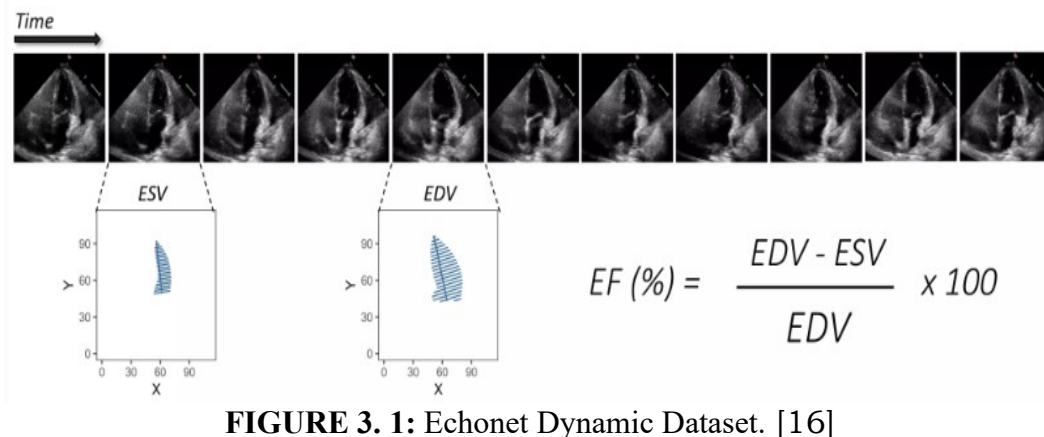

#### **3.2. Description des fichiers d'annotation**

#### **Fichier « FileList.csv » :**

 Le fichier d'annotation du dataset Echonet Dynamic contient des informations précieuses sur chaque vidéo d'échocardiographie, permettant une analyse approfondie des données. Les principales variables de libellé incluses dans le fichier d'annotation sont les suivantes :

**1. File name** : Ce champ indique le nom du fichier vidéo correspondant, permettant de faire référence à la vidéo spécifique associée aux autres informations d'annotation.

**2. EF (Ejection Fraction**) : Il s'agit d'une mesure quantitative de la fonction cardiaque qui représente le pourcentage de sang éjecté du ventricule gauche à chaque contraction cardiaque. L'EF est une mesure essentielle pour évaluer la fonction de pompage du cœur.

**3. ESV (End-Systolic Volume)** : C'est le volume de sang présent dans le ventricule gauche à la fin de la phase de contraction (systole) du cycle cardiaque. L'ESV est une mesure importante pour évaluer la capacité du ventricule à se vider complètement.

**4. EDV (End-Diastolic Volume)** : Il s'agit du volume de sang présent dans le ventricule gauche à la fin de la phase de relaxation (diastole) du cycle cardiaque. L'EDV est utilisé pour évaluer la capacité de remplissage du ventricule.

**5. Height** : Ce champ représente la hauteur (en pixels) des vidéos d'échocardiographie, indiquant la dimension verticale des images.

**6. Width** : Il s'agit de la largeur (en pixels) des vidéos d'échocardiographie, indiquant la dimension horizontale des images.

**7. FPS (Frames Per Second)** : Ce champ spécifie le nombre d'images par seconde dans la vidéo, déterminant la fréquence d'images de la séquence vidéo.

**8. Numframes :** Il indique le nombre total de frames (images) dans la vidéo d'échocardiographie.

**9. Split** : Ce champ représente le fractionnement du dataset, généralement utilisé pour diviser les données en ensembles d'entraînement, de validation et de test. Il peut indiquer à quelle partition l'exemple de vidéo appartient.

| Ŀ |   | FileName                       | EF        | <b>ESV</b> |           |     |     |     | EDV FrameHeight FrameWidth FPS NumberOfFrames Split |            |
|---|---|--------------------------------|-----------|------------|-----------|-----|-----|-----|-----------------------------------------------------|------------|
|   | 0 | 0X100009310A3BD7FC 78.498406   |           | 14.881368  | 69 210534 | 112 | 112 | 50  | 174                                                 | <b>VAL</b> |
|   |   | 0X1002E8FBACD08477             | 59.101988 | 40.383876  | 98 742884 | 112 | 112 | 50  |                                                     | 215 TRAIN  |
|   |   | 2 0X1005D03EED19C65B 62.363798 |           | 14.267784  | 37.909734 | 112 | 112 | 50  | 104                                                 | TRAIN      |
|   | 3 | 0X10075961BC11C88E 54.545097   |           | 33.143084  | 72914210  | 112 | 112 | 55  | 122                                                 | TRAIN      |
|   | 4 | 0X10094BA0A028EAC3 24.887742   |           |            |           | 112 | 112 | -52 | 207                                                 | <b>VAL</b> |

*Tableau 3. 1: Fichier d'annotation "information"*

#### **Fihcier « VolumeTracings.csv »**

 Le fichier "VolumeTracings.csv" du dataset Echonet Dynamic est un fichier au format CSV (Comma-Separated Values) qui contient des informations sur les tracés de volumes cardiaques annotés. Ce fichier fournit des données importantes pour la segmentation et la mesure des volumes cardiaques à partir des vidéos d'échocardiographie.

Les colonnes du fichier "VolumeTracings.csv" comprennent :

**1. "file name" :** Ce champ contient le nom du fichier vidéo correspondant à l'enregistrement échocardiographique.

**2. "x1" et "y1"** : Ces deux colonnes représentent les coordonnées spatiales (x, y) du premier point qui définit un contour ou une région d'intérêt (ROI) sur une image donnée. Ces coordonnées délimitent généralement le coin supérieur gauche de la ROI.

**3. "x2" et "y2"** : Ces deux colonnes représentent les coordonnées spatiales (x, y) du deuxième point qui complète le contour ou la ROI sur la même image. Ces coordonnées délimitent généralement le coin inférieur droit de la ROI.

**4. "frame"** : Cette colonne indique le numéro du frame ou de l'image spécifique dans la séquence vidéo correspondante.

 En utilisant les coordonnées spatiales (x1, y1, x2, y2) et les numéros de frame, il est possible de reconstituer les contours et les tracés de volumes cardiaques dans les vidéos d'échocardiographie. Ces informations permettent de quantifier les volumes systoliques et diastoliques, ainsi que la fraction d'éjection, qui sont des mesures clés de la fonction cardiaque.

| <b>FileName</b>                                                  | X1 | V1 | X2 |            | Frame |
|------------------------------------------------------------------|----|----|----|------------|-------|
| 0 0X100009310A3BD7FC.avi 51.260417 15.348958 64.932292 69.125000 |    |    |    |            | 46    |
| 0X100009310A3BD7FC.avi 50.037611 17.167841 53.367222 16.321330   |    |    |    |            | 46    |
| 2 0X100009310A3BD7FC.avi 49.157378 20.407629 57.090549           |    |    |    | 18 390722  | 46    |
| 3 0X100009310A3BD7FC.avi 48.538173 23.581055 59.997339           |    |    |    | 20.667707  | 46    |
| 4 0X100009310A3BD7FC.avi 47.918968 26.754480 62.904129           |    |    |    | -22.944693 | 46    |

*Tableau 3. 2:Fichier d'annotation "trace"*

#### **4. Architecture du SmartEFeS systeme**

 $\Box$ 

 Cette architecture explore les techniques de détection de points clés pour identifier le volume dans le VG (ventricule gauche) comme un ensemble de lignes de grille. Les lignes sont utilisées pour calculer le volume LV à la phase cardiaque correspondante. Nous utilisons les données EchoNet-Dynamic comme entrée pour cette exploration. Les données ont déjà des tracés pour les trames ES et ED. Le volume LV calculé en tant que phase ED et ES est utilisé pour le calcul de la fraction d'éjection, qui est une mesure cruciale de la fonction cardiaque.

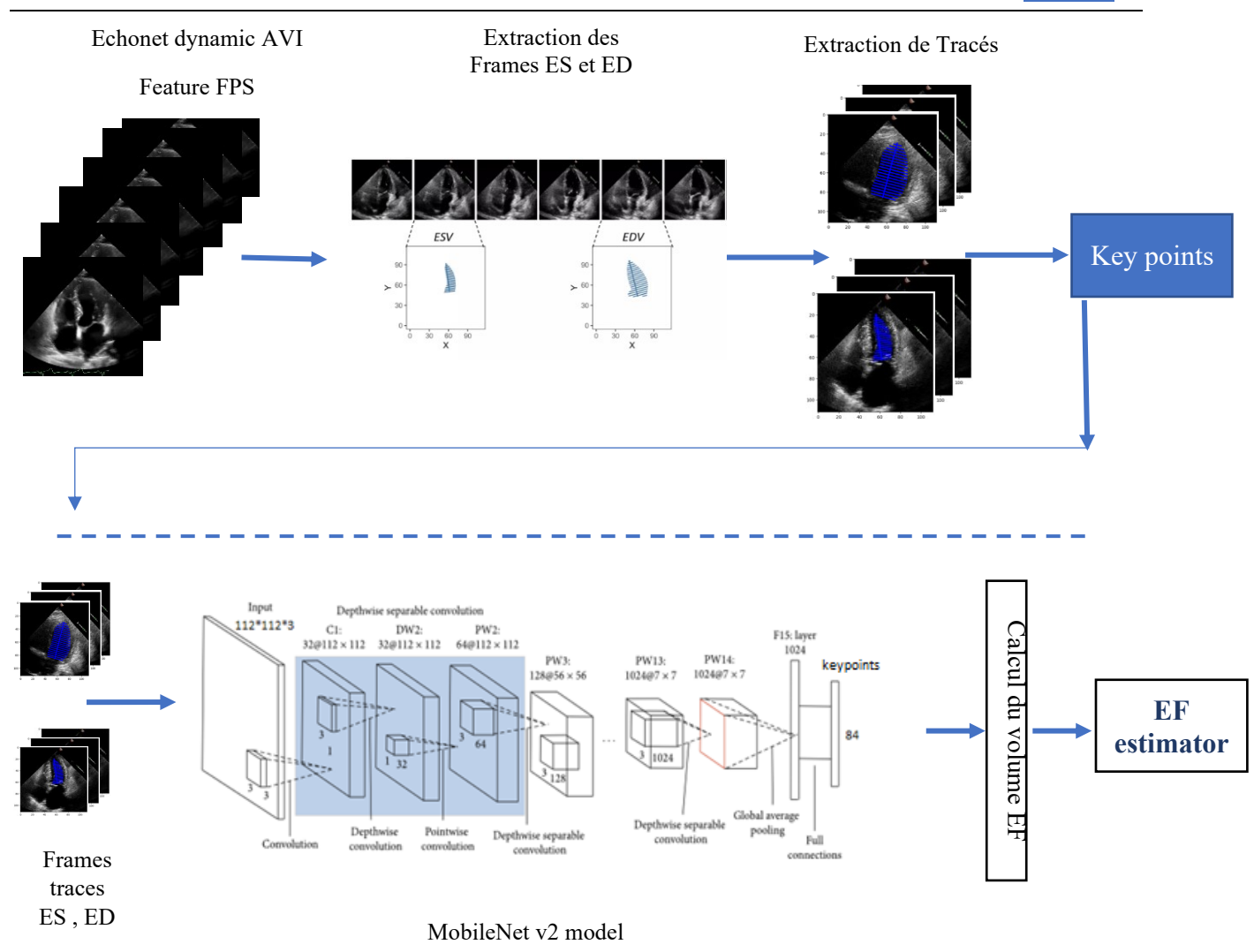

## Chapitre III : SmartEFeS: Solution intelligente pour le calcul de Fraction d'éjection  $\sqrt{57}$

*FIGURE 3. 1: Architecture du SmartEFeS systeme.*

#### **4.1. Module d'extraction automatique de la ventricule gauche**

 Notre approche vise à développer une méthode novatrice pour la détection précise des keypoints permettant d'identifier les points de contour cardiaque ED (diastole) et ES (systole) dans les vidéos d'échocardiographie. Notre objectif principal est de créer un modèle intelligent capable d'estimer le volume de la cavité LV (ventricule gauche) et de calculer l'EF (fraction d'éjection) du cœur de manière précise et fiable.

 Pour atteindre cet objectif, nous avons choisi le modèle MobileNetV2 comme backbone pour notre approche. MobileNetV2 présente des avantages significatifs, notamment une faible consommation de ressources telles que la RAM et le GPU, ce qui est particulièrement important étant donné la taille importante de notre dataset. Cette décision nous permet de bénéficier d'une puissance de calcul optimale tout en maintenant des performances élevées.

#### Chapitre III : SmartEFeS: Solution intelligente pour le calcul de Fraction d'éjection  $58$

 Nous avons utilisé un ensemble de paramètres spécifiques pour l'entraînement de notre modèle. Nous avons fixé le nombre d'epochs à 100 afin d'optimiser l'apprentissage du modèle tout en évitant le surapprentissage. De plus, nous avons redimensionné les images en utilisant une taille de 112x112 pixels, ce qui facilite le traitement et réduit la complexité. Pour éviter les problèmes de surapprentissage, nous avons figé les poids du backbone MobileNetV2 en les déclarant non entraînables. De plus, nous avons ajouté une couche de régularisation Dropout avec un taux de dropout de 0.3 pour renforcer la généralisation du modèle.

 Le cœur de notre approche repose sur l'utilisation d'une opération de convolution séparable pour extraire les keypoints des images d'échocardiographie. Cette opération est suivie de deux couches de convolution supplémentaires avec des activations ReLU et sigmoid pour générer les valeurs des keypoints correspondant aux points de contour cardiaque ED et ES.

| Layer (type)<br>.                                                                       | Output Shape       | Param # |  |  |  |
|-----------------------------------------------------------------------------------------|--------------------|---------|--|--|--|
| InputLayer (InputLayer) [(None, 112, 112, 3)]                                           |                    | ø       |  |  |  |
| tf.math.truediv (TFOpLambda (None, 112, 112, 3)                                         |                    | ø       |  |  |  |
| tf.math.subtract (TFOpLambd (None, 112, 112, 3)<br>a)                                   |                    | ø       |  |  |  |
| mobilenetv2 1.00 224 (Funct (None, 4, 4, 1280)<br>ional)                                |                    | 2257984 |  |  |  |
| DropOut (Dropout)                                                                       | (None, 4, 4, 1280) | ø       |  |  |  |
| ConvPass (SeparableConv2D) (None, 2, 2, 84)                                             |                    | 119124  |  |  |  |
| OutputLayer (SeparableConv2 (None, 1, 1, 84)<br>D)                                      |                    | 7476    |  |  |  |
| Total params: 2,384,584<br>Trainable params: 126,600<br>Non-trainable params: 2,257,984 |                    |         |  |  |  |

*FIGURE 3. 2: Mobile net architecture.*

#### **4.1.1 Extraction des frames ED et ES**

 L'analyse des données révèle que le fichier "VolumeTracings.csv" est crucial, car il contient les informations nécessaires à la détection des keypoints. Il faut examiner attentivement les différentes colonnes, telles que le nom du fichier vidéo, les coordonnées spatiales des points de contour (x1, y1, x2, y2) et le numéro de frame/image. Ces informations permettent de reconstituer les contours et les tracés de volumes cardiaques.

 Chaque vidéo de la Data d'Echonet Dynamic comprend plusieurs frames parmi ces frames on interace à deux frame ED et ES . Pour représenter les points de contour dans ces frames, il y a un total de 84 keypoints (4 coordonnées spatiales x 20 tracés et 4 coordonnées pour la hauteur ). Cela signifie qu'il y a 84 keypoints à détecter pour chaque vidéo, ce qui permet d'analyser avec précision les volumes systoliques et diastoliques, ainsi que la fraction d'éjection, qui sont des mesures clés de la fonction cardiaque.

 L' étape suivante consiste à extraire les frames ED et ES à partir des vidéos d'échocardiographie en utilisant les informations du fichier "VolumeTracings.csv". Les coordonnées spatiales des keypoints et les numéros de frame sont utilisés pour localiser les moments ED et ES et délimiter les contours cardiaques.

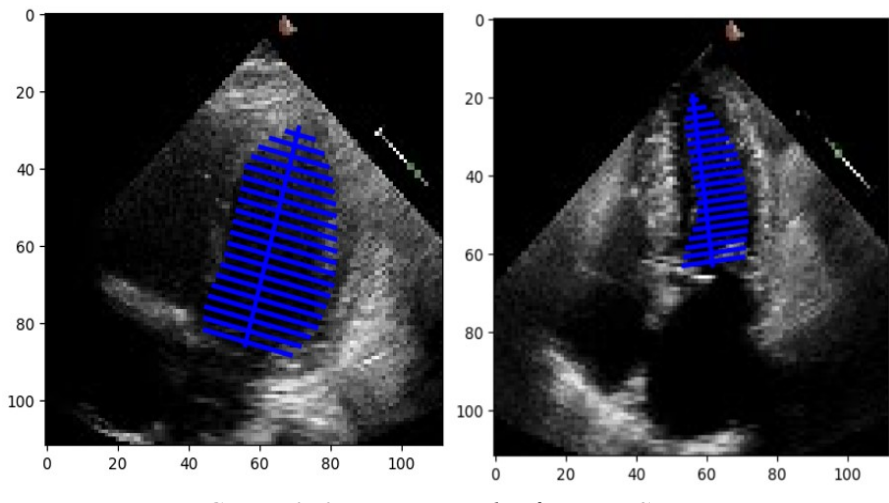

*FIGURE 3. 3: Extraction des frames ES et ED.*

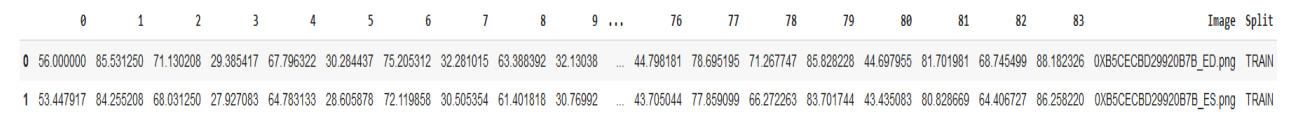

*Tableau 3. 3: Extraction des keypoints de tracé*

#### **4.1.2. Sauvegarde des images et des informations de tracé**

 Une fois les frames ED et ES extraites, il est essentiel de les sauvegarder pour une utilisé dans le module de détection de notre système SmartEFes. Les images peuvent être enregistrées dans un format courant tel que PNG , tandis que les informations de tracé associées à chaque frame, telles que les coordonnées spatiales des keypoints, peuvent être sauvegardées dans un fichier CSV ou dans une structure de données appropriée.

#### **4.2. Le Module de prediction du SmartEFeS**

 Dans ce module, un modèle de détection de key-points est développé en utilisant les images ED et ES ainsi que les informations de tracé sauvegardées. Différentes techniques d'apprentissage automatique, telles que les réseaux de neurones convolutifs, sont appliquées pour entraîner le modèle à détecter les key-points de contour cardiaque à partir des images.

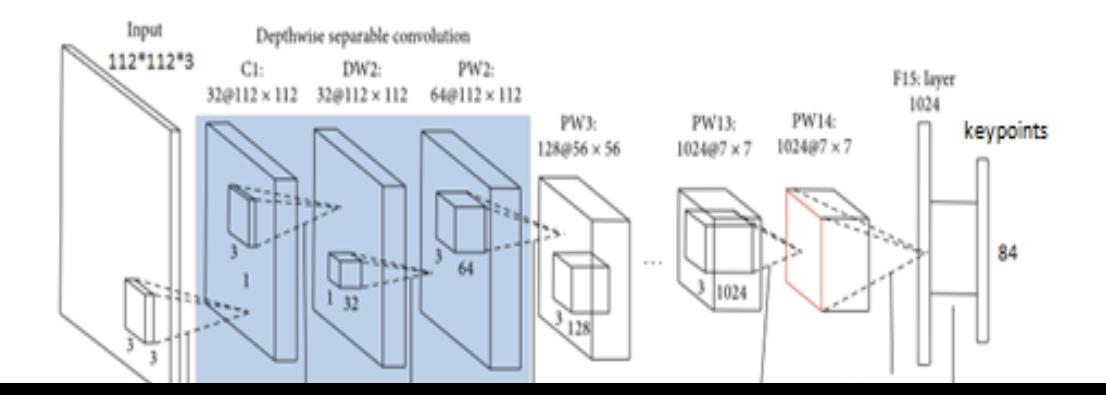

**FIGURE 3. 4:** Architecture du MobileNet v2 utilise dans la prediction.

Une fois le modèle entraîné, il est évalué pour mesurer sa performance et son efficacité dans la détection des key-points. Des métriques appropriées sont utilisées pour évaluer la précision, la sensibilité et la spécificité du modèle. Si nécessaire, des ajustements peuvent être effectués pour améliorer les performances du modèle.

#### **5 Résultats et discussions**

#### **5.1Protocole de test**

Le protocole de test est utilisé pour évaluer les performances de notre modèle de détection de key-points pour l'estimation du volume de la cavité LV et du calcul de l'EF du cœur. Dans ce contexte, la Data Set utilisée dans cette étude est possède un protocole standardisé. Elle est divisée en ensembles d'entraînement, de validation et de test, comprenant respectivement 7465, 1288 et 1277 exemples.

Pour évaluer les performances du modèle du SmartEFeS, nous avons utilisé plusieurs mesures de performances. Tout d'abord, nous avons calculé l'accuracy, qui mesure la précision globale du modèle en termes de pourcentage de prédictions correctes sur l'ensemble de test. Cette mesure nous donne une indication claire de la capacité du modèle à détecter avec précision les key-points du contour cardiaque et à estimer le volume de la cavité LV de manière précise.

En outre, nous avons calculé les matrices de confusion pour les ensembles d'entraînement, de validation et de test. Ces matrices nous permettent d'examiner plus en détail les performances du modèle en termes de vrais positifs, de faux positifs, de vrais négatifs et de faux négatifs. Elles nous donnent une meilleure compréhension des erreurs de classification et des zones où le modèle peut présenter des difficultés.

Enfin, nous avons également utilisé la Mean Squared Error (MSE) comme mesure de d'évaluation des paramètres de l'erreur d'apprentissage (loss) pour évaluer l'écart entre les prédictions du modèle et les valeurs réelles du volume de la cavité LV. Cette mesure nous permet de quantifier l'erreur moyenne entre les prédictions et les valeurs de référence, et d'évaluer ainsi la précision du modèle dans l'estimation du volume de la cavité LV.

#### **5.2. Technique de calcul EF**

Le calcul de la fraction d'éjection (EF) se fait en utilisant deux fonctions principales :

#### **La fonction du calcule da la surface :**

Utilise la formule mathématique de l'aire d'un disque :

$$
Aire = \pi * r^2
$$

Où r représente le rayon du disque. Pour calculer le rayon, la fonction calcule la distance entre deux points de contour à l'aide de la formule de la norme euclidienne :

$$
dist(x, y) = ||(x_1, y_1)|| - ||(x_2, y_2)||
$$

**où**  $(x1, y1)$ et  $(x2, y2)$  sont les coordonnées des deux points. Ensuite, le rayon du disque est déterminé en divisant la distance par 2 :

$$
r = dist/2
$$

#### **La fonction calcul du volume :**

Elle utilise les coordonnées des key-points des points de contour diastolique (ED) et systolique (ES) pour calculer les volumes respectifs du cœur. Elle extrait les coordonnées des points de contour représentant l'axe longitudinal du cœur. En utilisant la formule de la norme euclidienne, la fonction calcule la distance entre ces deux points, qui représente la hauteur du disque :

distance =  $||(x1, y1)|| - ||(x2, y2)||$ .

La hauteur du disque est ensuite obtenue en divisant cette distance par 20 :

#### $height\_of\_disk = distance/20$

#### **La fonction calculate\_EF :**

La fonction calculate EF Utilise les volumes diastolique et systolique (ED\_volume et ES volume) calculés à l'aide de la fonction calculate volume. Pour calculer la fraction d'éjection, elle utilise la formule mathématique :

#### $EF = ((ED\_volume - ES\_volume)/ED\_volume) * 100$

Ces fonctions sont utilisées pour calculer la fraction d'éjection en utilisant des formules mathématiques spécifiques. La fonction calculate disk area utilise la formule de l'aire d'un disque, la fonction calculate volume utilise la formule de la hauteur du disque, et la fonction calculate\_EF utilise la formule de la fraction d'éjection.

#### **5.3. Résultat et discussions**

Dans la partie des résultats et de la discussion, nous présentons les performances du modèle de détection de key-points pour l'estimation du volume de la cavité LV de notre système SmartEFeS. Les résultats montrent une accuracy de 0.6593pour l'ensemble d'entraînement, 0.6240 pour l'ensemble de validation et 0.6007 pour l'ensemble de test. Malgré que ces valeurs ne sont pas très performantes, et cela due aux problèmes de capacite de calculs disponible. Mais ces valeurs d'accuracy présentent la capacité du modèle à effectuer des prédictions sur les ensembles de données respectifs.

Dans ma tâche de détection de keypoints, les classes sont définies en fonction du calcul du volume de l'éjection fraction (EF). La classe « Normal » est attribuée lorsque le volume de l'EF est supérieur ou égal à 50. Ainsi que, la classe « Abnormal » est attribuée lorsque le volume de l'EF est moins à 50, c'est-à-dire lorsque le volume de l'EF ne correspond pas aux critères des classes "normal"

En utilisant ces critères, je peux évaluer les performances de mon modèle de détection de key-points en calculant les matrices de confusion. Ces matrices me permettront d'analyser la capacité du modèle à classifier correctement les key-points en fonction de leur volume d'éjection fraction et à les attribuer aux classes appropriées : "normal" ou "abnormal".

Nous examinons également les matrices de confusion pour évaluer les performances du modèle de manière plus détaillée. Pour l'ensemble d'entraînement, la matrice de confusion montre les prédictions du modèle par rapport aux classes réelles. Nous observons que le modèle a prédit correctement 2123 échantillons de la classe "Normal" et 862 échantillons de la classe "Abnormal". Cependant, il y a des erreurs de classification où le modèle a prédit certains échantillons de manière incorrecte.

En ce qui concerne l'ensemble de test, la matrice de confusion révèle que le modèle a prédit correctement 335 échantillons de la classe "Normal" et 148 échantillons de la classe "Abnormal". le taux obtenu pour l'ensemble de Test est 0.6007.

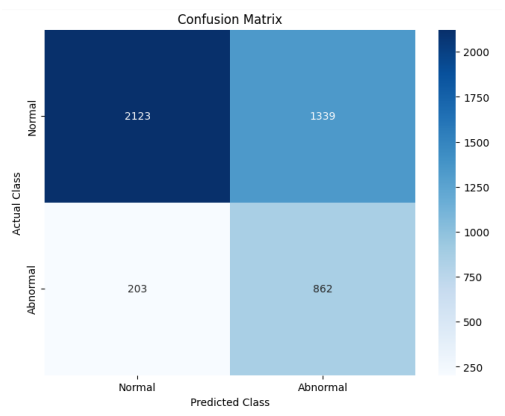

*FIGURE 3. 5: Matrice de confusion de train.*

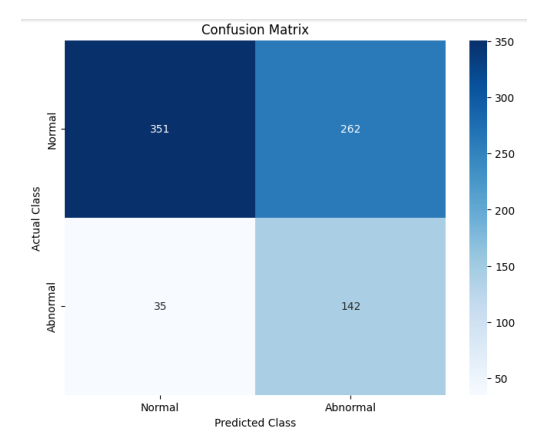

*FIGURE 3. 6: Matrice de confusion de validation.*

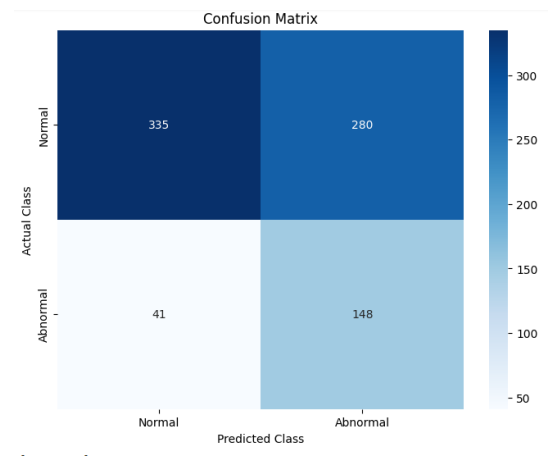

*FIGURE 3. 7: Matrice de confusion de test.*

De plus, nous avons évalué la mesure de loss mean squared error (MSE). Nous avons observé une diminution de la valeur de MSE de 0.08 à 0.021, ce qui indique que notre modèle s'améliore dans l'estimation du volume de la cavité LV à mesure que l'entraînement progresse.

Chapitre III : SmartEFeS: Solution intelligente pour le calcul de Fraction d'éjection  $\sqrt{64}$ 

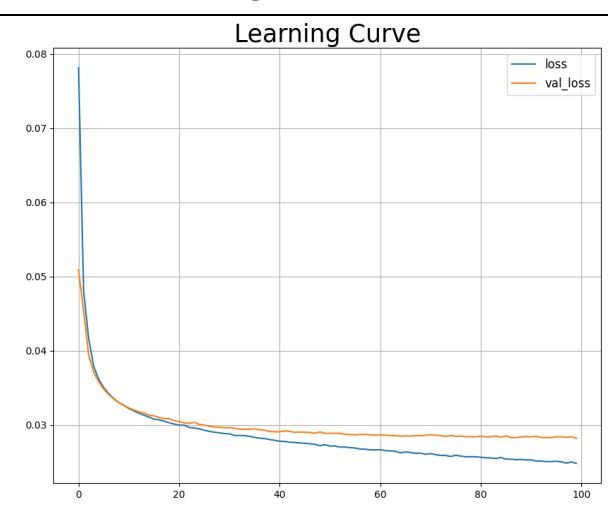

Les résultats montrent que notre modèle de détection de key-points présente des performances encourageante en tenant compte du contexte et les ressources disponibles avec des valeurs d'accuracy acceptables. Cependant, il existe encore des erreurs de classification à résoudre. Des améliorations peuvent être apportées en explorant des stratégies de réglage des hyperparamètres et en augmentant la taille de l'ensemble de données pour une meilleure généralisation du modèle.

## **5.4. Presentation d'un exemple de prédiction**

 $\overline{\text{Exemple}}$  d'une bonne prediction

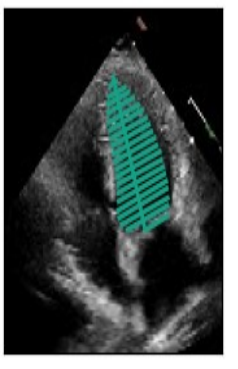

Predicted

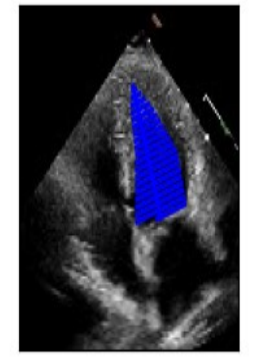

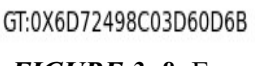

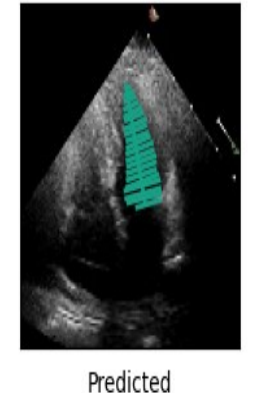

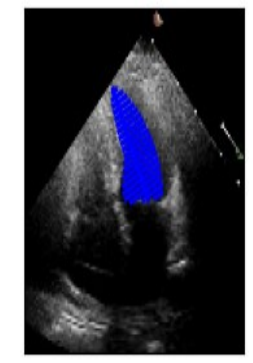

GT:0X27AE655830163CF2

*FIGURE 3. 8:* Exemple de vrai prédiction

**Exemple d'une mauvaise prédiction** 

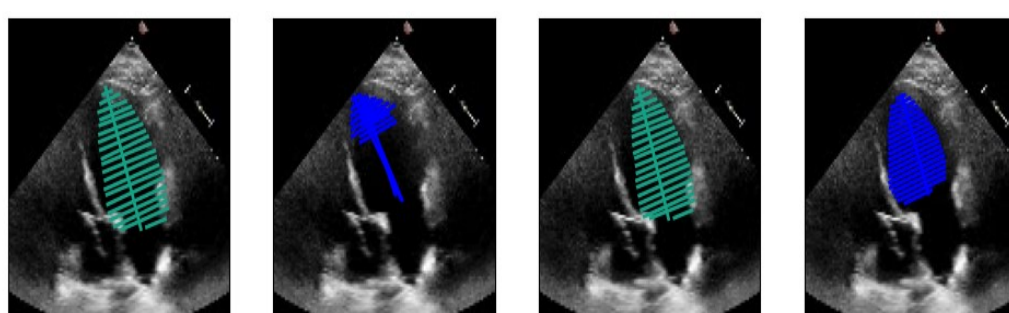

*FIGURE 3. 9: Exemple de fausse prédiction*

Predicted

GT:0X500FC4E8716B0A8F

Predicted

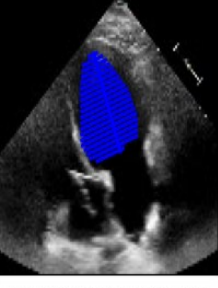

GT:0X500FC4E8716B0A8F

#### Exemple de calcule de EF

|   | Actual EF             | Pred EF Actual HFClass Pred HFClass |        | Diff EFs           |
|---|-----------------------|-------------------------------------|--------|--------------------|
| O | 65.463706 76.323384   | Normal                              |        | Normal 10.859678   |
|   | 65.294523 54.210111   | Normal                              |        | Normal 11.084413   |
|   | 2 67.110976 68.457984 | Normal                              | Normal | 1.347008           |
|   | 3 73.044411 34.970901 | Normal                              |        | Abnormal 38,073509 |
|   | 57.214134 46.387086   | Normal                              | Mild   | 10.827048          |

*TABLEAU 3. 4: Exemple de calcule de EF*

#### **6 Conclusion**

En conclusion, ce chapitre a démontré l'importance de la méthode intelligente d'aide au diagnostic des maladies cardiaques à partir de données cardiographiques. Grâce à notre approche novatrice, nous avons pu développer un système qui s'appuie sur l'intelligence artificielle pour analyser les données cardiaques de manière efficace et précise, permettant ainsi d'identifier et de diagnostiquer les maladies cardiaques avec une meilleure fiabilité. Les résultats obtenus lors de nos expérimentations ont montré des performances acceptables, soulignant le potentiel de notre méthode pour améliorer la prise en charge des patients atteints de maladies cardiaques.

# Conclusion & Perspectives

#### **Conclusion générale**

Dans cette étude, nous nous intéressons à apporter une contribution basée sur l'intelligence artificielle pour aider au diagnostic de la maladie d'insuffisance cardiaque via le calcul automatique du taux de fraction d'éjection. Le diagnostic de cette maladie et la détermination du degré de cette insuffisance sont des tâches difficiles qui nécessitent des ressources de calculs puissantes, des techniques de segmentation et de prédiction et l'expertises humaines. Afin de surmonter ces points et compte tenu de la popularité croissante des algorithmes d'apprentissage automatique dans la classification d'images, en particulier dans le domaine médical, nous avons suivi cette approche et nous avons utilisé un réseau neuronal convolutif avec le mode de Transfert Learning via le modèle MobileNet v2. Dans la phase d'expérimentation, nous avons utilisé la Data Set d'Echonet Dynamic. Les résultats obtenus sont acceptables et peuvent être considérés comme compétitifs par rapport aux méthodes proposées dans la littérature et les ressources disponibles durant la réalisation de ce projet de fin d'étude.

Dans nos perspectives, nous nous intéressons principalement à améliorer les performances de notre solution par l'utilisation d'autre modèles de Deep Learning. Aussi, nous envisageons d'étudier la possibilité d'utilisation d'autres techniques de segmentation sémantique qui peuvent exploiter la totalité des vidéos d'examen d'échocardiographie au lieu de s'intéressés sur les frames annotés.

# Liste des références

- [1] M. Tedjini, B. Noureddine, and A. Belbachir, "Conception et Réalisation D'un électrocardiographe ECG numérique.," These de master, 2014. doi: 10.13140/RG.2.2.26878.92482.
- [2] "L'insuffisance cardiaque," *FFC*, Oct. 10, 2016. https://fedecardio.org/je-m-informe/linsuffisance-cardiaque/ (accessed Apr. 28, 2023).
- [3] "Qu'est-ce que la fraction d'éjection ? (ICFEr et ICFEp)," *Heart Failure Matters*. https://www.heartfailurematters.org/fr/comprendre-linsuffisance-cardiaque/quest-ce-que-lafraction-dejection-icfer-et-icfep/ (accessed May 08, 2023).
- [4] "Un bon sommeil, c'est essentiel," *FFC*, Sep. 08, 2017. https://fedecardio.org/je-minforme/l-amylose-cardiaque/ (accessed Apr. 28, 2023).
- [5] "L'infarctus du myocarde," *FFC*, Oct. 10, 2016. https://fedecardio.org/je-m-informe/linfarctus-du-myocarde/ (accessed Apr. 28, 2023).
- [6] "L'angor (ou l'angine de poitrine)," *FFC*, Oct. 08, 2016. https://www.fedecardio.org/je-minforme/l-angor-ou-l-angine-de-poitrine/ (accessed Apr. 28, 2023).
- [7] J. Stoitsis, I. Valavanis, S. G. Mougiakakou, S. Golemati, A. Nikita, and K. S. Nikita, "Computer aided diagnosis based on medical image processing and artificial intelligence methods," *Nucl. Instrum. Methods Phys. Res. Sect. Accel. Spectrometers Detect. Assoc. Equip.*, vol. 569, no. 2, pp. 591–595, Dec. 2006, doi: 10.1016/j.nima.2006.08.134.
- [8] G. L. Simegn, W. B. Gebeyehu, and M. Z. Degu, "Computer-Aided Decision Support System for Diagnosis of Heart Diseases," *Res. Rep. Clin. Cardiol.*, vol. 13, pp. 39–54, May 2022, doi: 10.2147/RRCC.S366380.
- [9] S. Boubaya, D. Berbit, and L. Enca/LAHOUAOUI, "DEEP LEARNING POUR LA SEGMENTATION D'IMAGES," Thesis, university of M'sila, 2021. Accessed: May 08, 2023. [Online]. Available: http://localhost:8080/xmlui/handle/123456789/25552
- [10] "L. Qiao, Y. Zhao, Z. Li, X. Qiu, J. Wu, and C. Zhang, 'DeFRCN: Decoupled Faster R-CNN for Few-Shot Object Detection,' in 2021 IEEE/CVF International Conference on Computer Vision (ICCV), Montreal, QC, Canada: IEEE, Oct. 2021, pp. 8661–8670. doi: 10.1109/ICCV48922.2021.00856. - Recherche Google." https://www.google.com/search?client=firefox-bd&q=+L.+Qiao%2C+Y.+Zhao%2C+Z.+Li%2C+X.+Qiu%2C+J.+Wu%2C+and+C.+Zhang %2C+%E2%80%9CDeFRCN%3A+Decoupled+Faster+R-CNN+for+Few-Shot+Object+Detection%2C%E2%80%9D+in+2021+IEEE%2FCVF+International+Confere nce+on+Computer+Vision+%28ICCV%29%2C+Montreal%2C+QC%2C+Canada%3A+IEE E%2C+Oct.+2021%2C+pp.+8661%E2%80%938670.+doi%3A+10.1109%2FICCV48922.2 021.00856. (accessed Jun. 03, 2023).
- [11] S. Belmerabet, N. Bardjak, and M. Berkane, "Segmentation d'image," 2017, Accessed: May 08, 2023. [Online]. Available: http://localhost:8080/xmlui/handle/123456789/6896
- [12] M. R, "Everything You Need to Know About Image Segmentation," *Technovators*, Oct. 31, 2020. https://medium.com/technovators/everything-you-need-to-know-about-imagesegmentation-c684a3a61df7 (accessed May 08, 2023).
- [13] "Transfer learning: définition, exemples, fine tuning...," Oct. 04, 2022. https://www.journaldunet.fr/web-tech/guide-de-l-intelligence-artificielle/1501859-transferlearning/ (accessed May 18, 2023).
- [14] "Réseaux neuronaux résiduels Ce que vous devez savoir DATA SCIENCE." https://datascience.eu/fr/apprentissage-automatique/un-apercu-de-resnet-et-de-ses-variantes/ (accessed Jun. 02, 2023).
- [15] Redaction, "MobileNet, optimisation de la convolution pour les réseaux de neurones embarqués.," *Quantmetry*, Mar. 04, 2019. https://www.quantmetry.com/blog/mobilenetoptimisation-de-la-convolution-pour-les-reseaux-de-neurones-embarques/ (accessed Jun. 02, 2023).
- [16] "Réseau neuronal convolutif," *Wikipédia*. Apr. 09, 2023. Accessed: Jun. 02, 2023. [Online]. Available: https://fr.wikipedia.org/w/index.php?title=R%C3%A9seau\_neuronal\_convolutif&oldid=203 108986
- [17] D. Ouyang *et al.*, "Video-based AI for beat-to-beat assessment of cardiac function," *Nature*, vol. 580, no. 7802, pp. 252–256, Apr. 2020, doi: 10.1038/s41586-020-2145-8.
- [18] "HarvardKey Harvard University Authentication Service." https://www.pin1.harvard.edu/cas/login?service=https%3A%2F%2Fwww.pin1.harvard.edu %2Fpin%2Fauthenticate%2FFAS\_IQSS\_SCHOLARSWEB\_PROJECTS\_ACQUIA (accessed May 08, 2023).
- [19] M. D. and K. Pallavi, "Fully automatic segmentation of LV from Echocardiography images and calculation of Ejection Fraction using Deep Learning," *Int. J. Biomed. Eng. Technol.*, vol. 40, pp. 241–261, Jan. 2020, doi: 10.1504/IJBET.2020.10036183.
- [20] "Image Processing, Computer Vision, Pattern Recognition, and Graphics," *Springer*. https://www.springer.com/series/7412 (accessed May 11, 2023).
- [21] K. I. Gerhard Goos, "Image Processing, Computer Vision, Pattern Recognition, and Graphics," *Springer*. https://www.springer.com/series/7412 (accessed May 08, 2023).
- [22] D. Ouyang *et al.*, "Video-based AI for beat-to-beat assessment of cardiac function," *Nature*, vol. 580, no. 7802, Art. no. 7802, Apr. 2020, doi: 10.1038/s41586-020-2145-8.
- [23] Dr. Tran Quoc Long, "AUTOMATIC SEGMENTATION OF LEFT VENTRICLE IN 2D ECHOCARDIOGRAM USING DEEP LEARNING Major: Computer Science Supervisor: Dr. Tran Quoc Long Co-Supervisor: Assoc. Prof. Dr. Le Sy Vinh - Recherche Google," *https://www.google.com/url?sa=i&rct=j&q=&esrc=s&source=web&cd=&cad=rja&uact= 8&ved=0CAQQw7AJahcKEwjovMDW1Ob-*

*AhUAAAAAHQAAAAAQAg&url=https%3A%2F%2Flntk.github.io%2Fdocuments%2Fbach elor\_thesis.pdf&psig=AOvVaw2vCvCtWJ4Z\_qpTy60Hg2EF&ust=1683666783231550*. https://www.google.com/search?client=firefox-b-

d&q=AUTOMATIC+SEGMENTATION+OF+LEFT+VENTRICLE+IN+2D+ECHOCARD IOGRAM+USING+DEEP+LEARNING+Major%3A+Computer+Science+Supervisor%3A+ Dr.+Tran+Quoc+Long+Co-Supervisor%3A+Assoc.+Prof.+Dr.+Le+Sy+Vinh (accessed May 08, 2023).

- [24] M. H. Jafari, N. V. Woudenberg, C. Luong, P. Abolmaesumi, and T. Tsang, "Deep Bayesian Image Segmentation For A More Robust Ejection Fraction Estimation," in *2021 IEEE 18th International Symposium on Biomedical Imaging (ISBI)*, Apr. 2021, pp. 1264– 1268. doi: 10.1109/ISBI48211.2021.9433781.
- [25] M. R. Avendi, A. Kheradvar, and H. Jafarkhani, "Automatic segmentation of the right ventricle from cardiac MRI using a learning-based approach," *Magn. Reson. Med.*, vol. 78, no. 6, pp. 2439–2448, Dec. 2017, doi: 10.1002/mrm.26631.
- [26] M. G. R. Alam *et al.*, "Ejection Fraction estimation using deep semantic segmentation neural network," *J. Supercomput.*, vol. 79, Jul. 2022, doi: 10.1007/s11227-022-04642-w.
